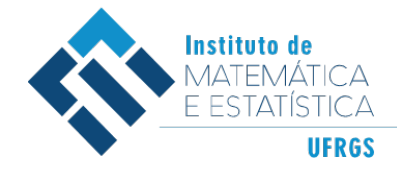

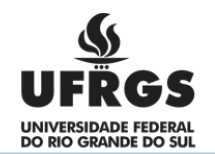

# ESTIMAÇÃO DE VOLATILIDADE UTILIZANDO MODELOS GAS E GARCH

DESIREÉ DE BÖER VELHO

PORTO ALEGRE 2018

# DESIREÉ DE BÖER VELHO

## Estimação de volatilidade utilizando modelos GAS e GARCH

Trabalho de Conclusão de Curso apresentado para obtenção do grau de Bacharel em Estatística.

Orientador: Flávio Augusto Ziegelmann

PORTO ALEGRE 2018

### AGRADECIMENTOS

Agradeço ao meu orientador, professor Flávio Augusto Ziegelmann, por ter aceitado me orientar neste trabalho, pela dedicação, pela paciência, pelo conhecimento compartilhado, pelas sugestões e por todo o tempo consumido em meu auxílio.

Aos meus pais, pelo incentivo e pelo esforço em me proporcionar as melhores oportunidades, sempre prezando pela educação de qualidade. À minha irmã, pela paciência. Aos meus avós, pelo carinho. E à minha dinda, pelo apoio, pelos conselhos e principalmente, pelo exemplo.

Ao meu querido Arian, pelo incentivo, pela companhia, pelo suporte, pela compreensão e pelo auxílio dados que foram de extrema importância para a realização deste trabalho.

Aos meus amigos pelo suporte emocional, pela torcida e pela compreensão de minha ausência, especialmente à Milena.

Muito obrigada a todos que me auxiliaram a passar por mais este desafio!

*"If you can dream it, you can do it." (Walt Disney)*

### RESUMO

O estudo da volatilidade apresenta um papel importante em áreas como economia e estatística. Este trabalho inicialmente visa, através de dados simulados, identificar se a dinâmica GAS (Generalized Autoregressive Score) traz benefícios em relação à dinâmica GARCH (Generalized Autoregressive Conditional Heteroskedasticity) usada para estimar volatilidade. O modelo GAS, proposto por [Creal, Koopman e Lucas](#page-35-0) [\(2008\)](#page-35-0), é um modelo de séries temporais para parâmetros variantes no tempo, onde o gradiente da função de probabilidade no instante t-1 (em relação ao parâmetro variante no tempo) determina parcialmente a dinâmica do parâmetro variante. O modelo GARCH, proposto por [Bollerslev](#page-35-1) [\(1986\)](#page-35-1), descreve a dinâmica da variância condicional (volatilidade) como parcialmente dependente dos quadrados passados das observações. Além disso, dados empíricos provenientes da série do índice Bovespa serão analisados a fim de se comparar a performance dos modelos propostos em situações reais.

Palavras-chaves: GAS. GARCH. Séries Temporais. Volatilidade.

### **ABSTRACT**

The study of volatility presents an important role in areas such as economics and statistics. This work initially aims, through simulated data, to identify if the GAS (Generalized Autoregressive Score) dynamics brings benefits in relation to the GARCH (Generalized Autoregressive Conditional Heteroskedasticity) dynamics used to estimate volatility. The GAS model, proposed by [Creal, Koopman e Lucas](#page-35-0) [\(2008\)](#page-35-0), is a time series model for time varying parameters, where the gradient of the probability function at time t-1 (in relation to the time variant parameter) partially determines the dynamics of the variant parameter. In addition, empirical data from the Bovespa index series will be analyzed in order to compare the performance of the proposed models in real situations.

Key-words: GAS. GARCH. Time Series. Volatility.

# LISTA DE FIGURAS

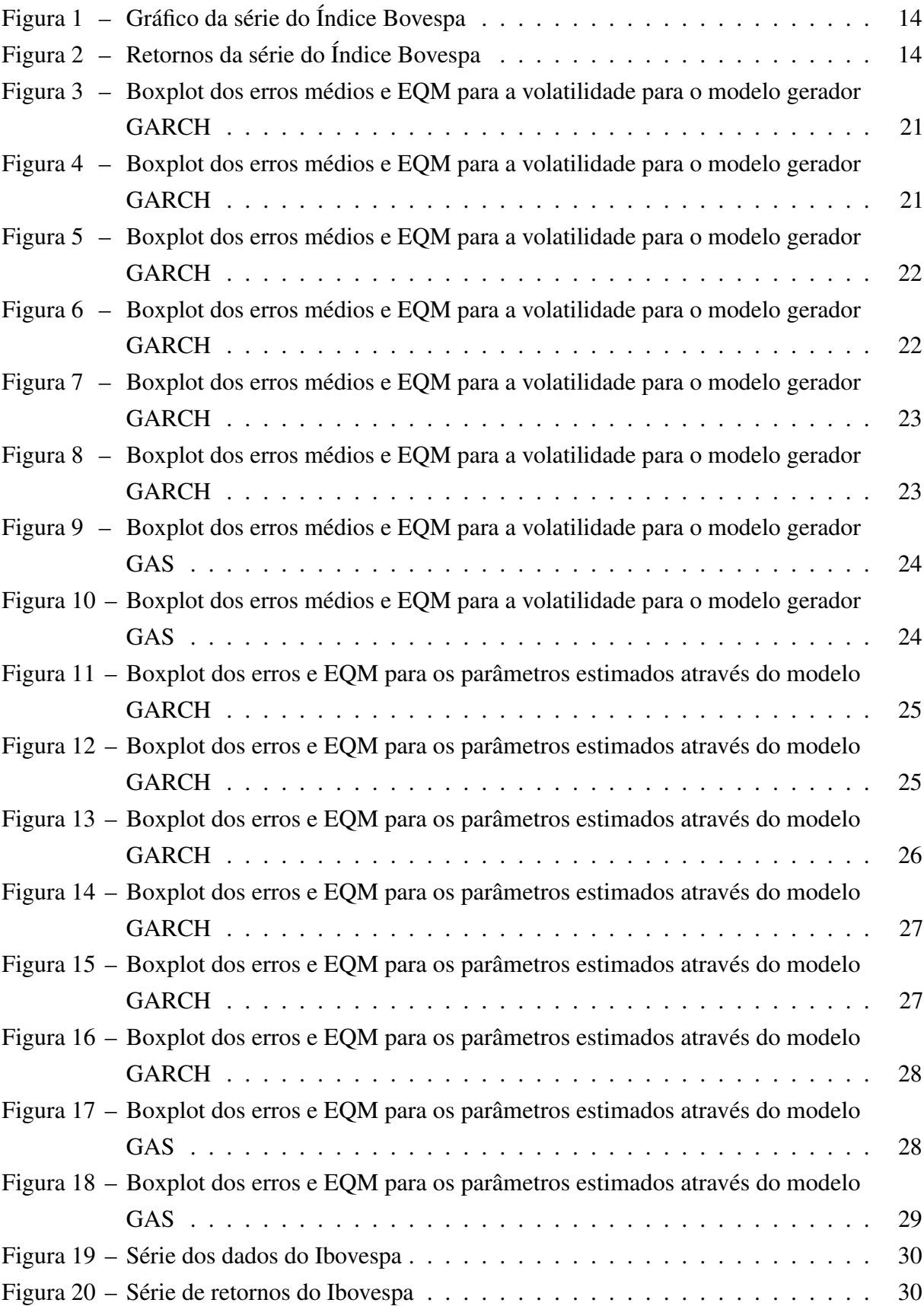

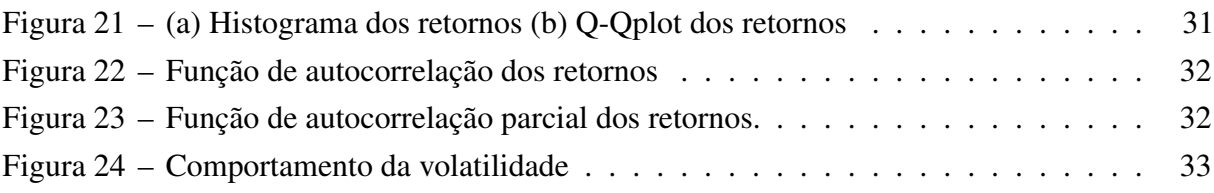

# LISTA DE TABELAS

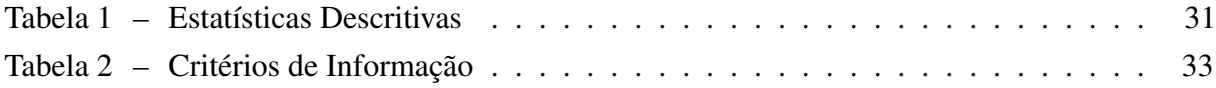

## LISTA DE ABREVIATURAS E SIGLAS

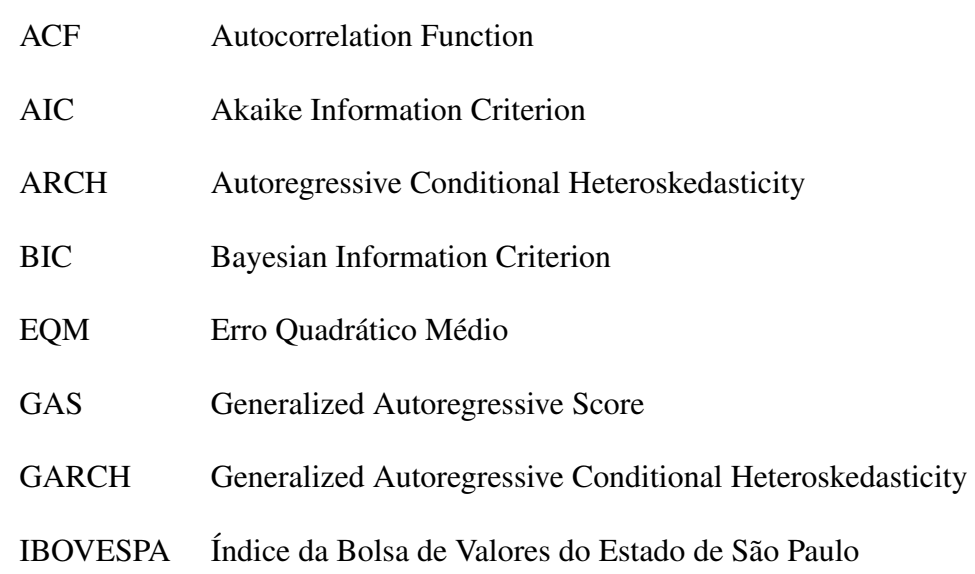

PACF Partial Autocorrelation Function

# SUMÁRIO

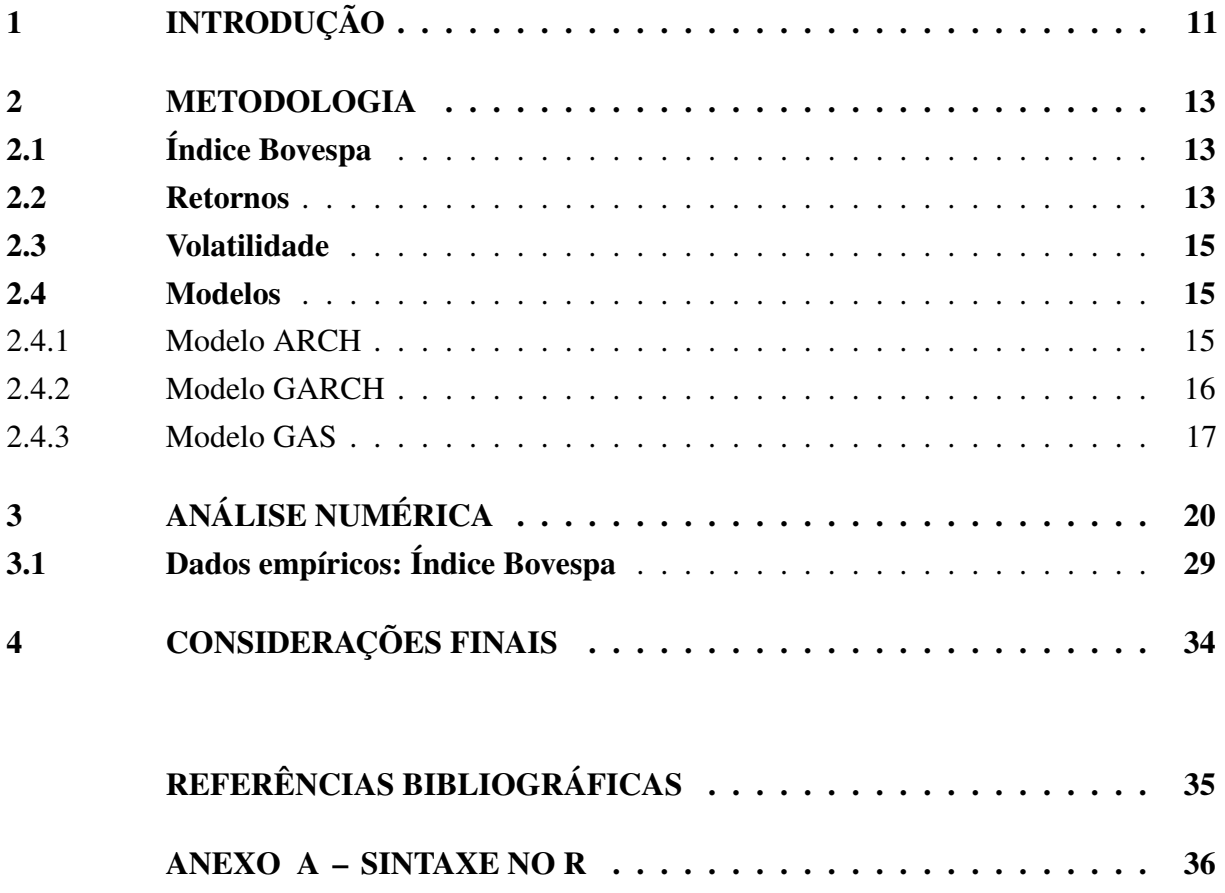

# <span id="page-11-0"></span>1 INTRODUÇÃO

A estimação de volatilidade é alvo de grande interesse em áreas como economia e estatística. O estudo sobre a volatilidade dos retornos dos ativos é destaque em teorias financeiras e é frequentemente utilizado a partir de dados diários, comumente sendo empregado o preço de fechamento. É indispensável que a análise da volatilidade seja feita de maneira adequada, não apenas para o esboço de estratégias ótimas na administração de ativos, mas como também para a percepção de momentos de incerteza no mercado. Com um alto grau de incerteza em relação às crises ou fatores exógenos, tem-se também uma alta variação nos preços e na variância dos retornos, causando assim a possibilidade de notáveis ganhos e/ou perdas [\(MORAIS; PORTUGAL,](#page-35-3) [1999\)](#page-35-3).

Para uma melhor compreensão a respeito do comportamento dos mercados e, a partir daí, tornar possível a análise de estratégias de gerenciamento de risco, vários estudos já foram conduzidos via análise dos índices das bolsas de valores do mundo todo, assim como dos retornos de demais ativos [\(COSTA,](#page-35-4) [2013\)](#page-35-4). É possível observar, na análise de séries financeiras, períodos de alta e baixa volatilidade, requerendo assim a utilização de modelos heteroscedásticos condicionais, ou seja, modelos que consideram que a variância condicional de uma série temporal não é constante [\(FIORUCI,](#page-35-5) [2012\)](#page-35-5).

Os modelos autoregressivos condicionalmente heteroscedásticos (ARCH) foram propostos por [Engle](#page-35-6) [\(1982\)](#page-35-6) e posteriormente generalizados por [Bollerslev](#page-35-1) [\(1986\)](#page-35-1), com os modelos generalizados autoregressivos condicionalmente heteroscedásticos (GARCH), alvo de estudo neste trabalho. Existe uma grande diversidade de modelos da família GARCH. No contexto univariado, exemplos são os modelos EGARCH, propostos por [Nelson](#page-35-7) [\(1991\)](#page-35-7), os modelos TARCH, propostos por [Rabemananjara e Zakoian](#page-35-8) [\(1993\)](#page-35-8), entre muitos outros. Tais modelos são amplamente empregados em larga escala para modelagem de volatilidade e baseiam-se na estimação da variação condicional.

O modelo generalizado de escore autoregressivo (GAS), propostos por [Creal, Koopman](#page-35-0) [e Lucas](#page-35-0) [\(2008\)](#page-35-0), é o foco principal deste trabalho, tendo como característica o uso de uma função escore para descrever a dinâmica dos parâmetros do modelo que são variantes no tempo. O modelo é uma proposta recente, que serve, em particular, para modelar volatilidade. O modelo GARCH gaussiano é um caso particular do GAS.

Os objetivos principais deste trabalho são comparar a qualidade do ajuste das estimações realizadas pelos modelos GAS e GARCH, tanto para dados simulados, quanto para dados empíricos. Os objetivos específicos são modelar a distribuição para os erros do modelo, optando-se pela distribuição normal, distribuição t de student e distribuição t de student assimétrica, para assim investigar se a dinâmica da volatilidade deve ser alterada conjuntamente, de acordo com o modelo GAS.

O presente trabalho está estruturado em quatro capítulos. No primeiro capítulo são apresentadas as motivações para o trabalho, assim como seus respectivos objetivos. No segundo capítulo são introduzidos alguns conceitos a respeito do mercado de ações, de retornos e de volatilidade em séries temporais. Ademais, neste capítulo é iniciada uma revisão bibliográfica referente aos modelos GARCH e GAS. O terceiro capítulo realiza a descrição do estudo com os dados simulados, como também o estudo com o uso dos dados empíricos provenientes do Índice Bovespa. Por fim, é elaborada a conclusão, no qual são abordadas as considerações finais.

### <span id="page-13-0"></span>2 METODOLOGIA

Esta seção tem como intuito introduzir conceitos sobre o Índice Bovespa, retornos e volatilidade em séries financeiras, assim como descrever os modelos utilizados neste trabalho, a saber modelos GAS e GARCH.

#### <span id="page-13-1"></span>2.1 Índice Bovespa

O índice Bovespa é o principal indicador de desempenho das ações negociadas na Bolsa de Valores do estado de São Paulo. É composto pelas ações de maior volume de negócios nos últimos quatro meses [\(IBOVESPA,](#page-35-9) [2018\)](#page-35-9). Foi criado em 02 de janeiro de 1968 e desde então, realiza a simulação de uma carteira teórica de ações. De acordo com [Costa](#page-35-4) [\(2013\)](#page-35-4) :

> Para compor o índice são considerados em sua carteira teórica apenas os papéis que possuam participação superior a 0,1% do volume total negociado. As ações que integram a carteira precisam juntas responder por 80% do volume negociado no mercado a vista nos últimos 12 meses e devem possuir um mínimo de participação em 80% dos pregões elaborados nesse mesmo período. O peso de cada papel na carteira está relacionado ao número de negócios e o volume que a ação apresenta no mercado a vista. Se deixar de atender algum desses critérios a ação é excluída da carteira teórica Bovespa.

A cada quatro meses é realizada a avaliação da composição da carteira, nos meses de janeiro, maio e setembro. O cálculo do índice é feito em tempo real e consiste na soma ponderada das ações constituintes da carteira teórica, representado a seguir:

$$
I = \sum P^i Q_i,\tag{1}
$$

onde *Q<sup>i</sup>* é a quantidade teórica de cada ação que compõe a carteira e *P<sup>i</sup>* é o último preço respectivo.

#### <span id="page-13-2"></span>2.2 Retornos

Retornos de ativos financeiros podem ser descritos através da diferença entre o logaritmo natural do preço de um ativo no instante t e o logaritmo natural do seu preço no instante t-1, isto é, entre os preços de um ativo entre os instantes t e t-1 [\(FIORUCI,](#page-35-5) [2012\)](#page-35-5).

$$
y_t = \log \frac{P_t}{P_{t-1}} = p_t - p_{t-1}, \text{onde } p_t = \log(P_t)
$$
 (2)

Em geral, retornos são modelados ao invés de preços dos ativos, pois os preços são, na maioria dos casos, séries não estacionárias e raramente previsíveis.

A Figura 1 mostra a série de dados diários do Índice Ibovespa do dia 01 de janeiro de 2010 até o dia 18 de maio de 2018, totalizando 2069 observações. É possível observar uma queda no índice desde o ano de 2009 e que esta queda se realça em janeiro de 2016. Após esse período, a série apresenta um notável aumento.

<span id="page-14-0"></span>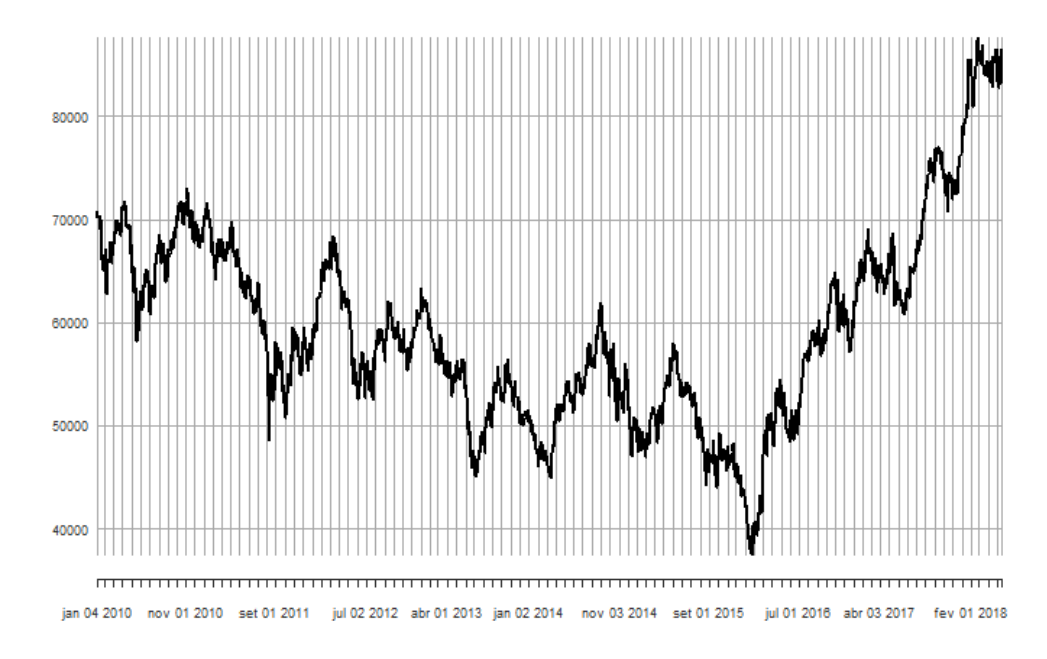

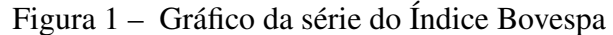

Uma das características da série de retornos é a estacionariedade, como é possível observar na Figura 2, que representa o gráfico de retornos da série dos dados do Índice Bovespa. Além disso, pode-se observar alguns fatos estilizados, como a existência de agrupamentos de volatilidade, caudas pesadas, assimetria e ausência de autocorrelação. A existência de agrupamentos de volatilidade está diretamente associada à existência de autocorrelação entre os quadrados dos retornos. É possível notar que os retornos não apresentam correlação serial, mas seus quadrados apresentam.

<span id="page-14-1"></span>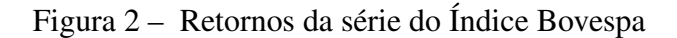

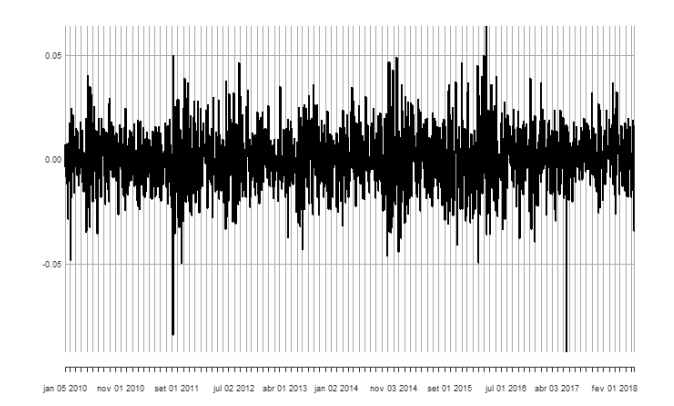

A distribuição conjunta dos retornos pode ser definida como o produto das distribuições para cada um dos retornos, condicionados aos retornos anteriores, como se observa a seguir:

$$
p(y_1,...,y_T) = p(y_1)p(y_2/I_2)p(y_3/I_3)...p(y_T/I_T), \text{ onde } I_T = \{y_{t-1}, y_{t-2}, ...\}
$$
 (3)

A variância das distribuições condicionais apresentadas na expressão acima é denominada de volatilidade e será alvo de estudo deste trabalho.

#### <span id="page-15-0"></span>2.3 Volatilidade

Desde [Markowitz](#page-35-10) [\(1952\)](#page-35-10), a análise da volatilidade é importante na teoria de finanças. De acordo com o autor, a variância também deveria ser analisada, não apenas os retornos dos ativos. No entanto, o modelo de Markowitz pressupõe uma constância na variância condicional dos retornos dos ativos, o que não se verifica empiricamente em séries financeiras. Na década de 1970, alguns estudos foram sendo propostos e ditavam a presença de heteroscedasticidade em séries do mercado financeiro. [Mandelbrot](#page-35-11) [\(1963\)](#page-35-11) realizou a análise de dados de preços de algodão provenientes dos Estados Unidos, evidenciando valores distintos de variância amostral ao longo da série.

Modelos de heteroscedasticidade condicional foram apresentados por [Engle](#page-35-6) [\(1982\)](#page-35-6), onde a variância condicional de um retorno em um dado instante t depende dos valores dos retornos passados através de uma função quadrática. Tal modelo foi denonimado de ARCH (Autoregressive Conditional Heteroskedasticity). Estes modelos foram generalizados por [Bollerslev](#page-35-1) [\(1986\)](#page-35-1) e foram chamados de GARCH (Generalized Autoregressive Conditional Heteroskedasticity). Após, diversos modelos de volatilidade foram desenvolvidos. Modelos da família GARCH são introduzidos de maneira mais detalhada na próxima seção.

O estudo de volatilidade é de larga relevância para a análise de séries temporais, pois é uma medida de dispersão dos retornos de um ativo, ou seja, aponta se o preço de um determinado ativo possui uma alta ou baixa variação. Em análise financeira, períodos com alta volatilidade remetem a um maior risco, possibilitando maiores perdas, assim como maiores ganhos. Já períodos com baixa volatilidade, possuem um risco mais baixo.

#### <span id="page-15-1"></span>2.4 Modelos

Nesta seção serão apresentados três modelos que tratam sobre a heteroscedasticidade condicional: os modelos ARCH, GARCH e GAS.

#### <span id="page-15-2"></span>2.4.1 Modelo ARCH

[Engle](#page-35-6) [\(1982\)](#page-35-6) propôs o primeiro modelo que aborda a heteroscedasticidade condicional em séries financeiras, o modelo ARCH, modelo de heteroscedasticidade condicional autoregressivo. Este modelo dita que a variância condicional da série temporal no presente momento depende dos quadrados dos retornos passados. Considerando *r<sup>t</sup>* uma série temporal estacionária de retornos, temos que o modelo ARCH é dado por:

$$
r_t = \sqrt{h_t} \mathcal{E}_t \tag{4}
$$

$$
h_t = \alpha_0 + \alpha_1 r_{t-1}^2 + \dots + \alpha_q r_{t-p}^2,
$$
\n(5)

onde *h<sup>t</sup>* representa a variância condicional de *r<sup>t</sup>* , α<sup>0</sup> representa uma constante e ε*<sup>t</sup>* representa uma sequência de variáveis aleatórias independentes e identicamente distribuídas (i.i.d.) que apresentam média igual a zero e variância igual a um,  $\alpha_0 > 0$ ,  $\alpha_i \geq 0$ ,  $i > 0$ . Pode-se, por exemplo, supor que ε*<sup>t</sup>* segue uma distribuição normal ou uma distribuição t de Student com ν graus de liberdade [\(MORETTIN,](#page-35-12) [2008\)](#page-35-12).

O modelo ARCH (p), onde p é a ordem do modelo, retrata a variância condicional em função de inovações quadráticas de momentos passados. Em 1986, Bollerslev relatou que, em algumas aplicações, o modelo ARCH resultava em modelos não parcimoniosos, necessitando assim de modelos com ordens mais altas [\(BOLLERSLEV,](#page-35-1) [1986\)](#page-35-1).

#### <span id="page-16-0"></span>2.4.2 Modelo GARCH

Em 1986, uma generalização do modelo ARCH foi introduzida por Bollerslev, denominada de modelo GARCH, modelo generalizado de heteroscedasticidade condicional autoregressivo. O modelo GARCH surgiu como uma alternativa para o problema do modelo ARCH, que constantemente exigia o uso de muitos parâmetros para uma adequada descrição do processo de volatilidade dos retornos [\(TSAY,](#page-35-13) [2005\)](#page-35-13).

Este modelo define que a variância condicional da série temporal no presente momento depende tanto da variância condicional dos seus valores passados, como também dos quadrados dos retornos passados. A definição de um modelo GARCH (p,q), onde p é a ordem correspondente ao número de defasagens das inovações quadráticas e q é a ordem correspondente ao número de defasagens da variância condicional, é dada da seguinte maneira:

<span id="page-16-2"></span><span id="page-16-1"></span>
$$
r_t = \sqrt{h_t} \mathcal{E}_t \tag{6}
$$

$$
h_{t} = \alpha_{0} + \sum_{i=1}^{p} \alpha_{i} r_{t-i}^{2} + \sum_{j=1}^{q} \beta_{j} h_{t-j}, \qquad (7)
$$

em que ε*<sup>t</sup>* representa uma sequência de variáveis aleatórias independentes e identicamente distribuídas (i.i.d.) que apresentam média igual a zero e variância igual a um, *r<sup>t</sup>* representa uma série temporal estacionária de retornos,  $h_t$  representa a variância condicional de  $r_t$ ,  $\alpha_0 > 0$ ,  $\alpha_i \geq 0$ ,  $\beta_j \geq 0$  e  $\sum_{i=1}^m (\alpha_i + \beta_i) < 1$ . Assim, como no modelo ARCH, é possível supor que  $\varepsilon_i$ 

segue uma distribuição normal ou uma distribuição t de Student com v graus de liberdade, entre outras [\(MORETTIN,](#page-35-12) [2008\)](#page-35-12).

Conforme [Hamilton](#page-35-14) [\(1994\)](#page-35-14), um modelo GARCH apresenta alguns benefícios, em relação ao modelo ARCH, como a parcimônia, ou seja, requer a estimação de um menor número de parâmetros.

#### Estimação por Máxima Verossimilhança

Segundo [Morettin e Toloi](#page-35-15) [\(2006\)](#page-35-15), os estimadores dos parâmetros do modelo das equações [6](#page-16-1) e [7](#page-16-2) são obtidos pelo método de máxima verossimilhança condicional. Supondo normalidade dos ε*<sup>t</sup>* , temos que a log-verossimilhança, condicionada às p primeiras observações, é dada por:

$$
l(\alpha, \beta | r_1, r_2, ..., r_p) \propto -\frac{1}{2} \sum_{t=p+1}^{N} ln(h_t) - \frac{1}{2} \sum_{t=p+1}^{N} \frac{r_t^2}{h_t}
$$
 (8)

As estimativas dos parâmetros são obtidas através de métodos de maximização de  $l(\alpha, \beta | r_1, \ldots, r_p).$ 

#### <span id="page-17-0"></span>2.4.3 Modelo GAS

O modelo de escore generalizado autoregressivo (GAS) consiste em uma nova classe de modelos de séries temporais baseados em um mecanismo de atualização, onde a dinâmica do parâmetro variante no tempo é descrita por um componente autorregressivo e também por um componente defasado do gradiente da função de probabilidade em relação ao parâmetro variante [\(CREAL; KOOPMAN; LUCAS,](#page-35-0) [2008\)](#page-35-0). Concomitantemente, [Harvey e Chakravarty](#page-35-16) [\(2008\)](#page-35-16) propuseram o modelo Beta-t-(E) GARCH, um modelo de escore orientado especificamente para volatilidade, sendo este um caso especial do modelo GAS.

Definição 2.1: Seja *y<sup>t</sup>* a variável dependente de interesse no tempo t, *f<sup>t</sup>* o vetor dos parâmetros variantes no tempo t, *x<sup>t</sup>* o vetor de variáveis exógenas (covariáveis) e θ o vetor de parâmetros estáticos. Sejam, *Y t*  $Y_1^t = \{y_1, ..., y_t\}, F_1^t$  $X_1^t = \{f_1, ..., f_t\}, X_1^t$  $X_1^t = \{x_1, ..., x_t\}$ . A informação disponível no tempo t consiste em *Y t*−1  $T_1^{t-1}, T_1^{t-1}$  $f_1^{t-1} = \{f_{t-1}, F_1^{t-2}\}$  $\{X_1^{t-2}\}\,$ e  $X_1^t$  $t_1^t$ . Assumimos que  $y_t$  é gerado pela densidade preditiva:

$$
p(y_t|f_{t-1}, Y_1^{t-1}, X_1^t, F_1^{t-2}; \theta), \text{ onde } t = 1,...n.
$$
 (9)

<span id="page-17-2"></span>O mecanismo de atualização dos parâmetros variantes no tempo *f<sup>t</sup>* é dado pela seguinte equação:

<span id="page-17-1"></span>
$$
f_t = \omega + \sum_{i=0}^{p-1} A_i s_{t-i} + \sum_{j=1}^q B_j f_{t-j},
$$
\n(10)

onde ω é um vetor de constantes, as matrizes *A<sup>i</sup>* e *B<sup>j</sup>* possuem dimensões apropriadas para *i* = 0,..., *p*−1 e *j* = 1,...,*q*, ao mesmo tempo que, *s<sup>t</sup>* é uma função do gradiente no tempo t, que depende das observações passadas *Y t*−1 1 , dos parâmetros variantes no tempo *F t*−1  $\int_1^{t-1}$  e do vetor de parâmetros estático θ. Além disso, todos os coeficientes desconhecidos em [\(10\)](#page-17-1) são funções de θ, ou seja, ω = ω(θ), *A<sup>i</sup>* = *Ai*(θ), *B<sup>j</sup>* = *Bj*(θ) para *i* = 1,2,..., *p* e *j* = 1,2,...,*q*. O que difere o modelo GAS dos demais modelos com parâmetros variantes no tempo é a seleção do mecanismo de condução *s<sup>t</sup>* , aplicável em uma larga classe de densidades e modelos não lineares.

Após realizada uma nova observação, o parâmetro variante no tempo *f<sup>t</sup>* realiza uma atualização, conforme a equação [\(10\)](#page-17-1), se encaminhando para o período *t* +1, onde:

<span id="page-18-0"></span>
$$
s_t = S_t \nabla_t \tag{11}
$$

$$
\nabla_t = \partial \ln p(y_t | f_t, F_t; \theta) / \partial f_t \tag{12}
$$

$$
S_t = S(t, f_t, F_t; \theta), \tag{13}
$$

em que *S<sup>t</sup>* é uma matriz de ponderação. Dado que o mecanismo de atualização na equação [\(10\)](#page-17-1) é dependente de um vetor escore ponderado, as equações [\(9\)](#page-17-2)-[\(11\)](#page-18-0) constituem as equações generalizadas do modelo GAS com ordens p e q. O modelo resultante é abreviado por GAS (p, q).

#### Exemplo: Modelo Garch

Considerando o modelo básico  $y_t = \sigma_t \varepsilon_t$ , temos que o distúrbio gaussiano  $\varepsilon_t$  possui média zero e variância unitária, enquanto σ*<sup>t</sup>* representa o desvio padrão variante no tempo.

É possível mostrar que o modelo GAS(1,1) com  $S_{t-1} = \iota_{t-1}^{-1}$ *t*−1 para *f<sup>t</sup>* = σ 2 *t* é transformado em:

$$
f_t = \omega + A_0 (y_t^2 - f_{t-1}) + B_1 f_{t-1},
$$
\n(14)

que é equivalente à especificação do modelo padrão GARCH(1,1) de [Bollerslev](#page-35-1) [\(1986\)](#page-35-1).

#### Estimação por Máxima Verossimilhança

Segundo [Creal, Koopman e Lucas](#page-35-0) [\(2008\)](#page-35-0), para uma série temporal *y*1,..., *yn*, pode-se expressar o estimador de máxima verossimilhança a seguir:

$$
\max_{\theta} \sum_{t=1}^{n} l(\theta; y_t; f_t; Y_1^{t-1}; X_1^t; F_1^{t-1}),
$$
\n(15)

$$
l(\theta; y_t; f_t; Y_1^{t-1}; X_1^t; F_1^{t-1}) = lnp(y_t|f_t, Y_1^{t-1}, X_1^t, F_1^{t-1}; \theta), \text{ para uma observação de } y_t.
$$
 (16)

O modelo GAS, semelhantemente ao modelo GARCH, define um filtro para os parâmetros variantes no tempo, o que torna a função de verossimilhança simples, sendo necessário apenas realizar a execução do mecanismo de atualização do GAS visto na equação [\(10\)](#page-17-1) e a avaliação de  $p(y_t|f_t, Y_1^{t-1})$  $I_1^{t-1}, X_1^t$  $T_1^t, F_1^{t-1}$  $t_1^{t-1}$ ;  $\theta^*$ ) para um valor particular  $\theta^*$  de  $\theta$ .

Para a especificação GAS(1,1), [Creal, Koopman e Lucas](#page-35-0) [\(2008\)](#page-35-0) realizam a derivada do gradiente pela regra da cadeia, como segue:

$$
\frac{dl_t}{d\theta'} = \frac{\partial lnp_t}{\partial \theta'} + \frac{\partial lnp_t}{\partial f'_{t-1}} \frac{\partial f_{t-1}}{\partial \theta'}\tag{17}
$$

$$
\frac{\partial f_t}{\partial \theta'} = \frac{\partial \omega}{\partial \theta'} + A_0 \frac{\partial s_t}{\partial \theta'} + B_1 \frac{\partial f_{t-1}}{\partial \theta'} + (s_t' \otimes I) \frac{\partial \overrightarrow{A}_0}{\partial \theta'} + (f_{t-1}' \otimes I) \frac{\partial \overrightarrow{B}_1}{\partial \theta'},
$$
(18)

$$
\frac{\partial s_t}{\partial \theta'} = S_{t-1} \frac{\partial \nabla t}{\partial \theta'} + (\nabla'_t \otimes I) \frac{\partial \overrightarrow{S}_{t-1}}{\partial \theta'},
$$
\n(19)

onde  $l_t = l(\theta; y_t; f_t; Y_1^{t-1})$  $x_1^{t-1}$ ;  $X_1^t$  $i<sub>1</sub><sup>t</sup>; F<sub>1</sub><sup>t-1</sup>$  $p_t^{t-1}$ ,  $p_t = p(y_t|f_t, Y_1^{t-1})$  $X_1^{t-1}, X_1^t$  $T_1^t, F_1^{t-1}$  $T_1^{t-1}$ ;  $\theta$ ),  $\overrightarrow{A}$  =  $vec(A)$  consiste no vetor com as colunas empilhadas da matrix A e ⊗ representa o produto de Kronecker. As especificações do modelo GAS com ordem superior podem ser tratadas de forma semelhante através da formulação do modelo GAS, com a atualização da equação. As derivadas da logverossimilhança podem ser calculadas simultaneamente com os parâmetros variantes no tempo *ft* .

## <span id="page-20-0"></span>3 ANÁLISE NUMÉRICA

No presente capítulo, será apresentado um estudo com simulações e dados empíricos, com o propósito de se analisar a eficiência do modelo GAS frente ao modelo GARCH na estimação de volatilidade. Para geração dos dados simulados e também para as estimações foi utilizado o software R, versão 3.4.3. Os pacotes manipulados para o auxílio nas análises foram o pacote fGarch, constituído por uma coleção de funções para análise e ajuste de modelos de séries temporais financeiras com comportamentos heteroscedásticos e o pacote GAS que foi desenvolvido para simular, estimar e prever modelos GAS univariados e multivariados.

Para a simulação dos dados, um dos modelos geradores foi o modelo GARCH com distribuição de probabilidade para os erros seguindo a distribuição normal, a distribuição t de student e também a distribuição t de student assimétrica. O outro foi o modelo GAS, para o qual foi levado em consideração apenas a distribuição t de student para a distribuição de probabilidade dos erros, visto que o modelo GARCH gaussiano corresponde ao modelo GAS gaussiano.

As amostras simuladas foram manipuladas com tamanhos de 1000 e também 2000. O número de réplicas geradas foi de 10000. As simulações com o modelo gerador GARCH foram estimadas pelo GAS e também pelo GARCH. O mesmo ocorreu para o modelo gerador GAS, onde as estimações foram realizadas com o modelo GARCH e também GAS. O método de estimação dos parâmetros utilizado foi o método de máxima verossimilhança.

O modelo GARCH gerador dos dados teve duas especificações. Na primeira, tomou-se para os parâmetros os valores de  $\beta_1 = 0.8$ ,  $\alpha_1 = 0.1$  e  $\alpha_0 = 0.05$ . Na segunda, tomou-se os valores de  $\beta_1 = 0.4$ ,  $\alpha_1 = 0.1$  e  $\alpha_0 = 0.05$ . Já para os modelos GAS, os valores de paramêtros foram escolhidos a partir das estimativas deste modelo para as séries simuladas com o modelo gerador GARCH. Assim, na primeira especificação, temos  $\omega = -0.05$ ,  $A_{2,2} = 0.135$ ,  $B_{2,2} = 0.939$ , considerando o valor de graus de liberdade para a distribuição t-student igual a 4. Na segunda especificação, temos  $\omega = -1.605$ ,  $A_{2,2} = 0.263$ ,  $B_{2,2} = 0.477$  e graus de liberdade igual a 4.

Para realizar a quantificação do desempenho dos modelos utilizados neste estudo, foi calculada a diferença entre os valores reais dos parâmetros e os valores estimados para os mesmos, onde tal diferença será denominada de erro. Ademais, o erro quadrático médio (EQM) será utilizado como uma segunda medida de quantificação. O mesmo será feito para avaliar as estimativas de volatilidade.

Para o estudo sobre a volatilidade, o primeiro resultado a ser analisado foi para os dados gerados pelo modelo GARCH com parâmetros  $\beta_1 = 0.8$ ,  $\alpha_1 = 0.1$  e  $\alpha_0 = 0.05$ , com os erros seguindo uma distribuição normal. Como pode ser observado no boxplot da figura [3,](#page-21-0) onde constam os erros médios e também EQMs para os tamanhos de amostra de 1000 e 2000, tem-se um indicativo de que o modelo GARCH apresenta uma melhor performance na estimação, por possuir menores valores de EQM.

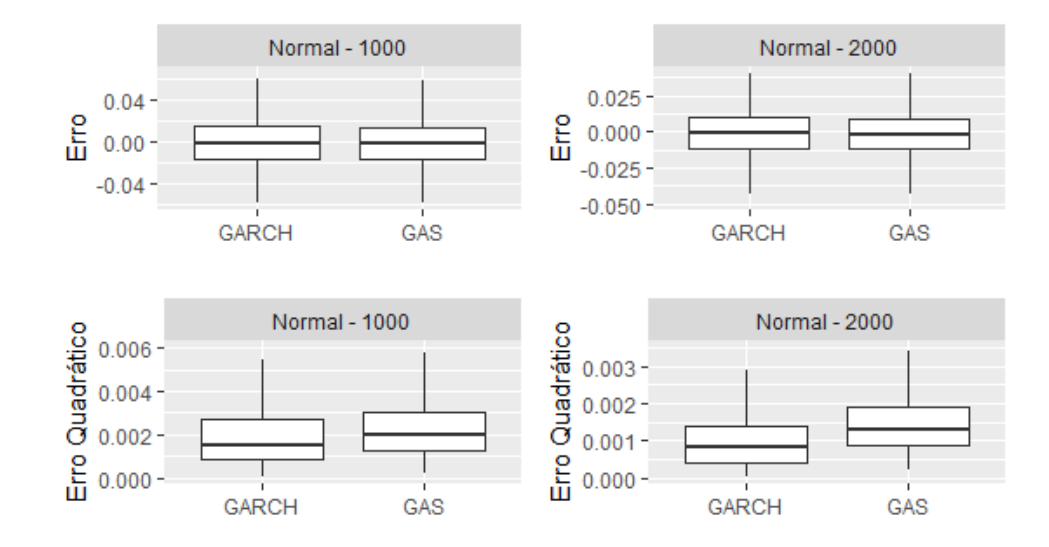

<span id="page-21-0"></span>Figura 3 – Boxplot dos erros médios e EQM para a volatilidade para o modelo gerador GARCH

Ao analisar os boxplots da figura [4,](#page-21-1) em que uma simulação análoga foi conduzida, apenas substituindo-se o valor de  $\beta_1$  para 0.4, há um indicativo de que o estimadores possuem uma ausência de viés, pois o valor para a média dos erros se encontra em torno de zero. Com a análise de EQM, pode-se indicar que o modelo GARCH continuou com um melhor desempenho frente ao modelo GAS.

<span id="page-21-1"></span>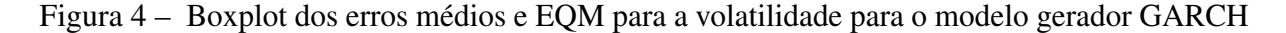

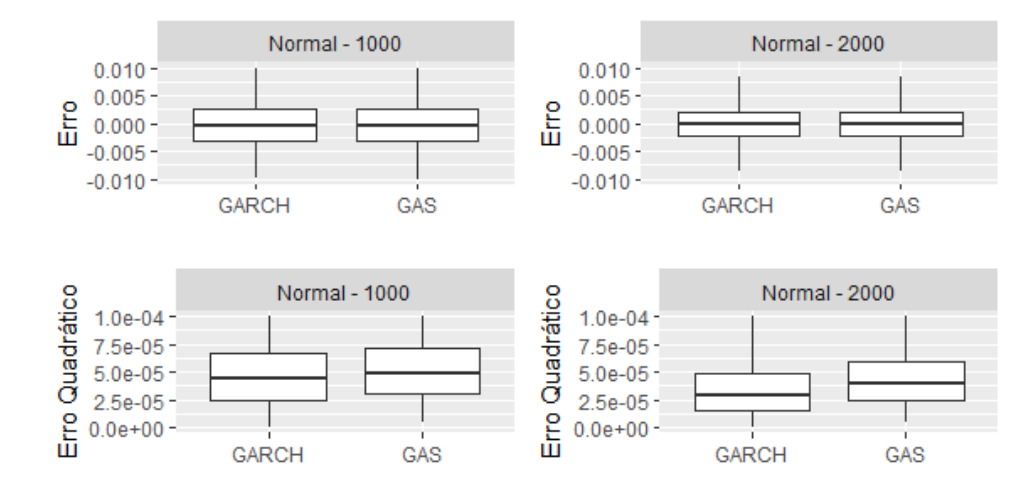

Em seguida, o estudo de volatilidade foi replicado para o modelo gerador GARCH, fixando-se os valores de parâmetros em  $\beta_1 = 0.8$ ,  $\alpha_1 = 0.1$  e  $\alpha_0 = 0.05$ , apenas substituindo-se a distribuição dos erros para uma distribuição t de student com graus de liberdade igual a 4.

Como é possível observar nos boxplots apresentados na figura [5,](#page-22-0) que representa os erros médios e EQM para os tamanhos de amostra de 1000 e 2000, há um indicativo da ausência de viés nos erros médios. Ao analisar o EQM, mais uma vez é possível apontar que o modelo GARCH resultou em uma estimação mais próxima dos valores reais de volatilidade.

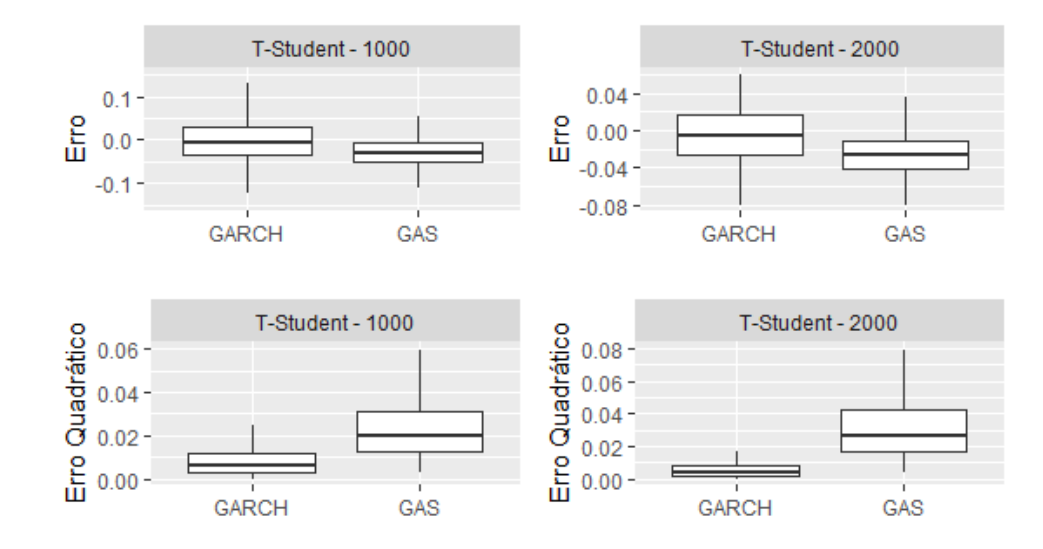

<span id="page-22-0"></span>Figura 5 – Boxplot dos erros médios e EQM para a volatilidade para o modelo gerador GARCH

Os boxplots da figura [6](#page-22-1) representam os erros médios e EQM para os tamanhos de amostra de 1000 e 2000, assumindo a distribuição t de student para os erros, mantendo-se os demais valores de parâmetros mencionados no parágrafo anterior. Pode-se dizer que ao analisar o EQM, o modelo GARCH indica ser o modelo com maior eficiência no processo de estimação. Além disso, é possível notar ausência de viés nos erros médios.

<span id="page-22-1"></span>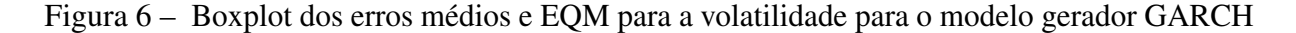

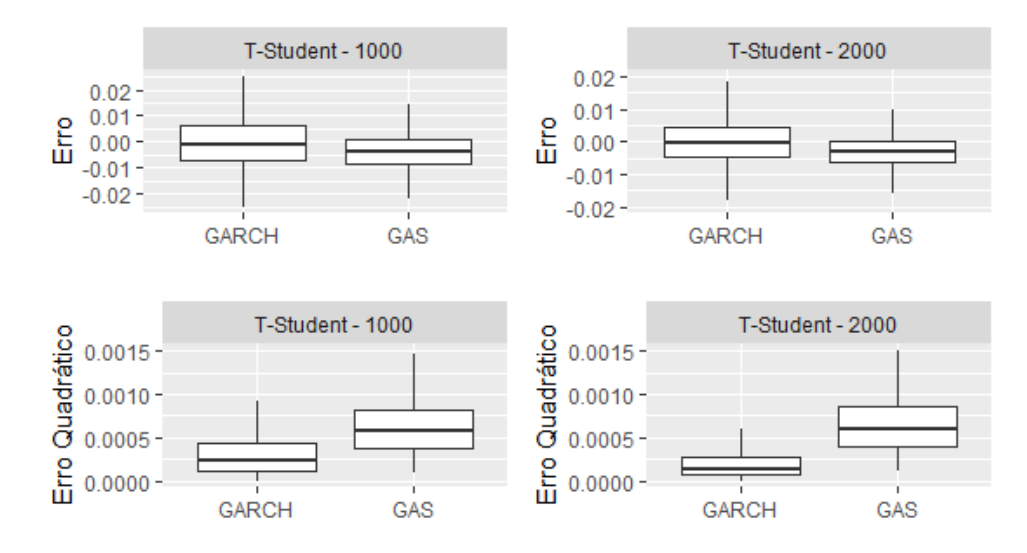

Os resultados da figura [7](#page-23-0) mostram os erros médios e EQM para 4 cenários diferentes, concebendo-se que a distribuição de erros segue uma distribuição t de student assimétrica, mantendo-se o modelo gerador GARCH e os valores de parâmetros fixados em  $\beta_1 = 0.8$ ,  $\alpha_1 = 0.1$  e  $\alpha_0 = 0.05$ . Como pode ser visto, há evidências de que o modelo GARCH revelou ser o melhor estimador de volatilidade em comparação ao modelo GAS.

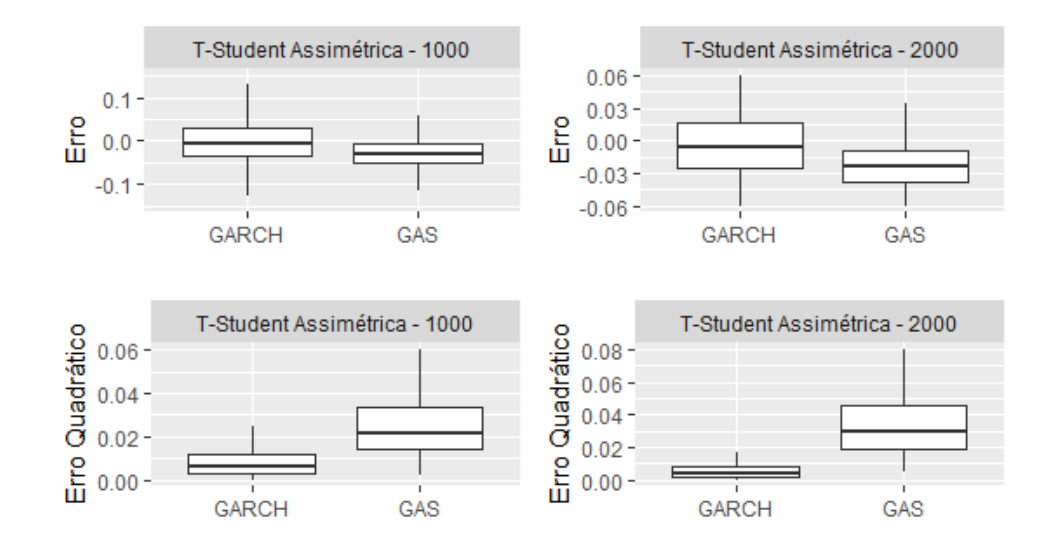

<span id="page-23-0"></span>Figura 7 – Boxplot dos erros médios e EQM para a volatilidade para o modelo gerador GARCH

Já na figura [8,](#page-23-1) é possível observar os erros médios e EQM, reproduzindo-se as mesmas especificações do parágrafo anterior, com a única diferença de que o parâmetro  $\beta_1$  assume valor igual a 0.4. Pode-se dizer com a análise gráfica, que o modelo GARCH apresentou melhor desempenho na estimação de volatilidade. Pela proximidade dos erros ao redor do zero, pode-se constatar que há indícios de ausência de viés.

<span id="page-23-1"></span>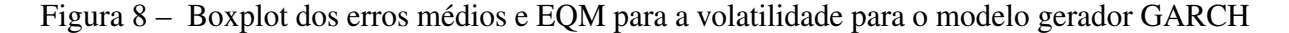

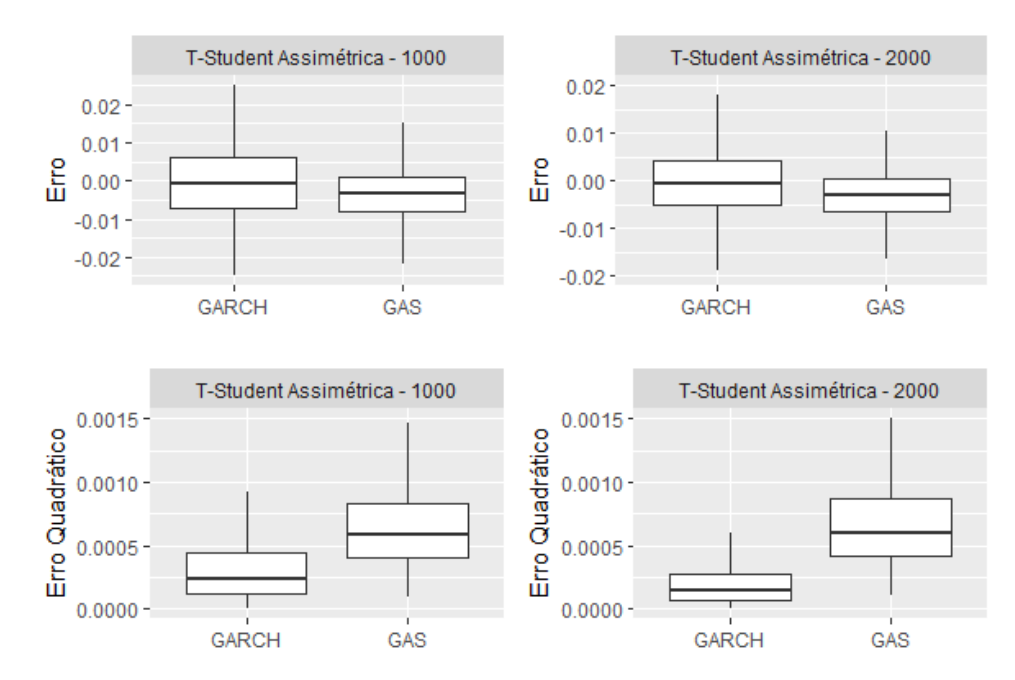

Para a geração dos dados simulados a partir do modelo GAS, foram fixados os valores de parâmetros de ω = −0.05, *A*2,<sup>2</sup> = 0.135, *B*2,<sup>2</sup> = 0.939, com distribuição de probabilidade para os erros t de student com 4 graus de liberdade. A partir da análise da figura [9,](#page-24-0) há uma sugestão de

que o EQM do modelo GAS é inferior ao modelo GARCH, indicando sua performance superior. Assim como na análise anterior, pode-se constatar que há indícios de ausência de viés.

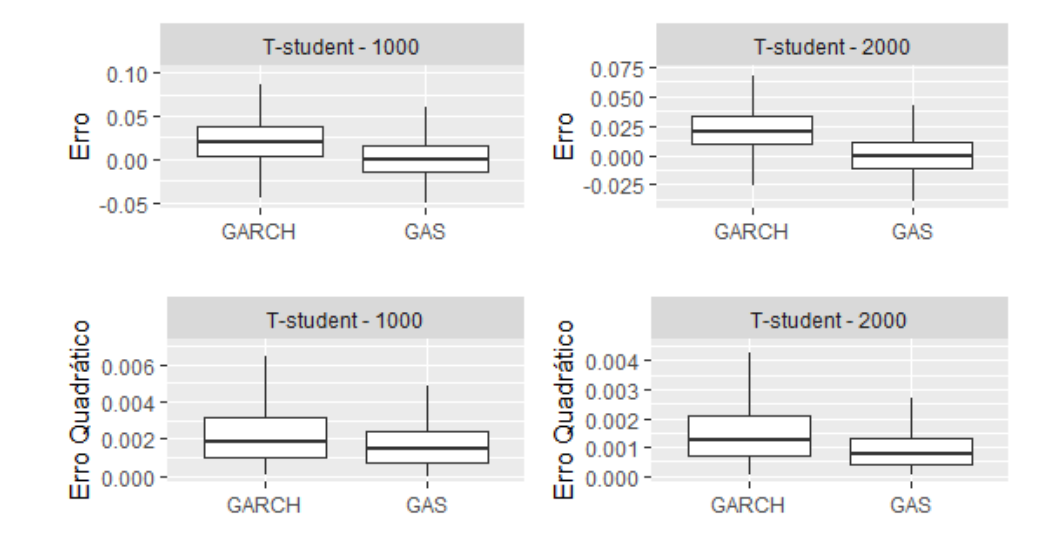

<span id="page-24-0"></span>Figura 9 – Boxplot dos erros médios e EQM para a volatilidade para o modelo gerador GAS

Já na figura [10,](#page-24-1) os valores escolhidos para os parâmetros foram de ω = −1.605, *A*2,<sup>2</sup> =  $0.263, B_{2,2} = 0.477$ , sendo empregados para tamanhos de amostra 1000 e 2000, levando-se em conta que os erros assumem distribuição t de student com 4 graus de liberdade. A partir da análise gráfica, é possível notar que há um indício de que o modelo GARCH apresenta melhor comportamento na estimação de volatilidade, devido ao seu valor de EQM inferior ao do modelo GAS.

<span id="page-24-1"></span>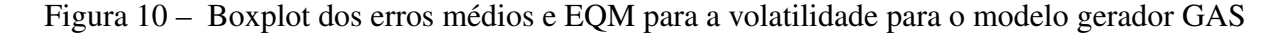

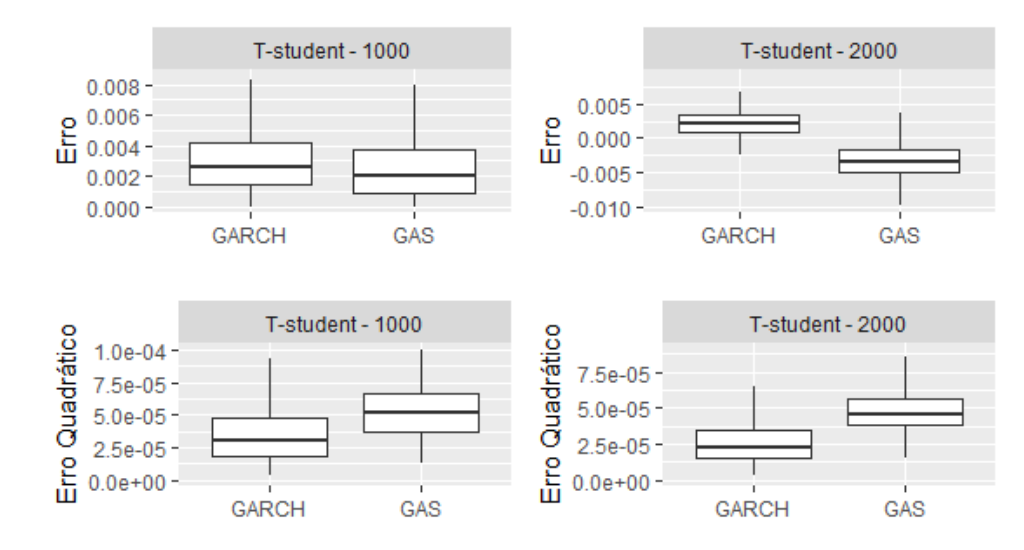

Para a análise dos parâmetros, em que o modelo GARCH foi considerado modelo gerador, foram observados os erros e EQM's para as estimativas dos parâmetros de  $\beta_1 = 0.8$ ,  $\alpha_1 = 0.1$  e

 $\alpha_0 = 0.05$  para um tamanho de amostra igual a 1000, como pode-se observar na figura [11.](#page-25-0) É possível constatar que os estimadores estão se comportando apropriadamente com ausência de viés, evidenciando uma maior variabilidade no parâmetro  $β_1$ . O mesmo foi verificado para o tamanho de amostral igual a 2000.

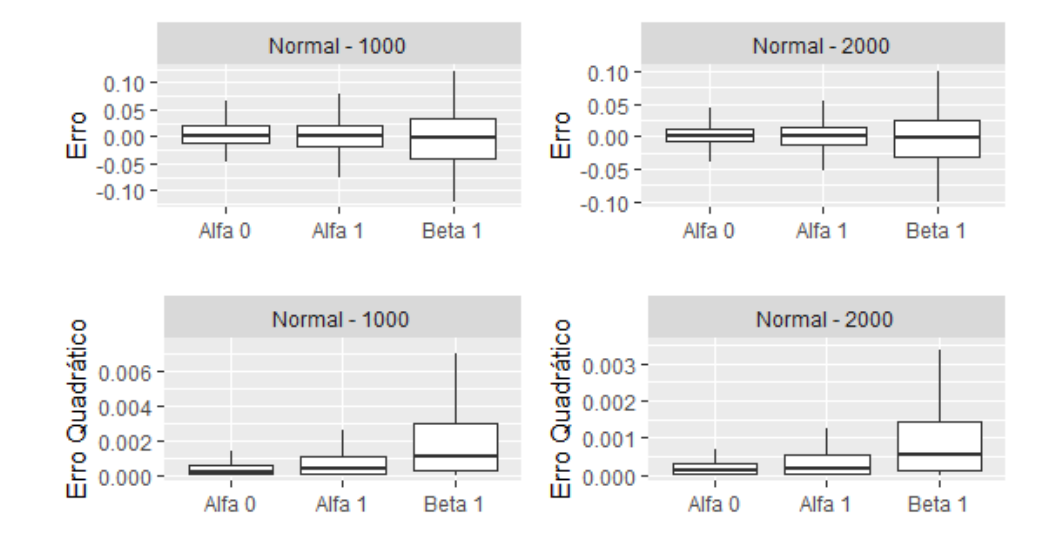

<span id="page-25-0"></span>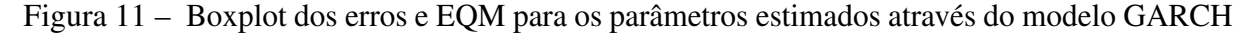

Os boxplots da figura [12](#page-25-1) representam os erros e EQM para os tamanhos de amostra de 1000 e 2000, tomando os valores de  $\beta_1 = 0.4$ ,  $\alpha_1 = 0.1$  e  $\alpha_0 = 0.05$  para os parâmetros do modelo GARCH. Pode-se constatar que os erros não apresentaram indícios de viés, devido a proximidade dos valores da média com o valor zero. Ao analisar o EQM, é possível apontar que o parâmetro  $\alpha_0$  resultou em uma estimação mais próxima dos valores reais, sendo que o parâmetro  $\beta_1$  obteve indícios de maior variabilidade.

<span id="page-25-1"></span>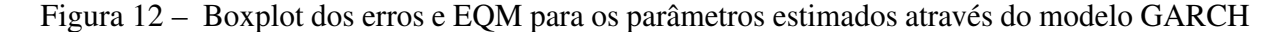

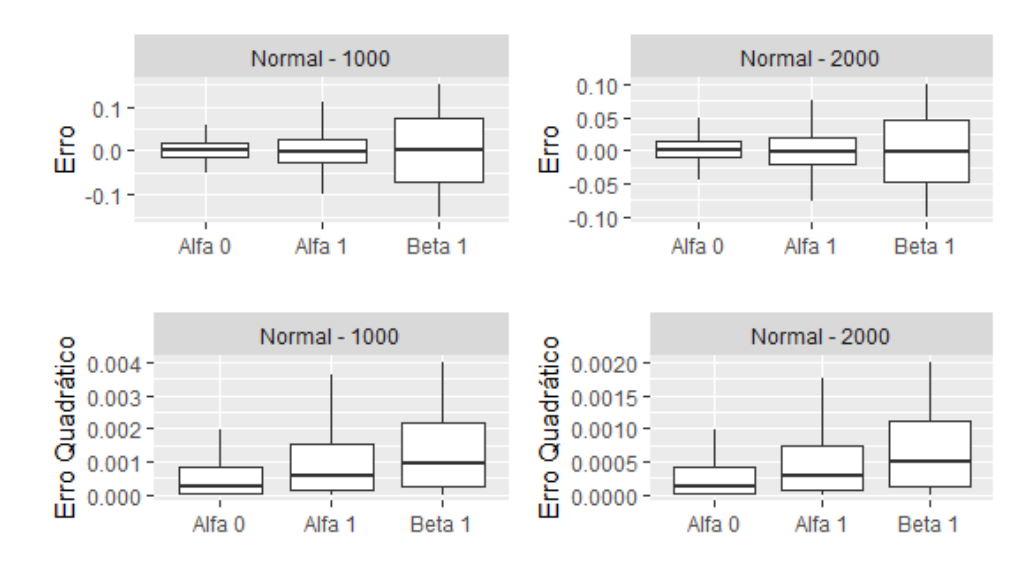

Ainda para o modelo gerador GARCH, foram simulados valores de  $\beta_1 = 0.8$ ,  $\alpha_1 = 0.1$ e  $\alpha_0 = 0.05$  para os tamanhos de amostra de 1000 e 2000, apenas modificando a distribuição dos erros para uma distribuição t de student com 4 graus de liberdade. Com a análise gráfica dos boxplots mostrados na figura [13,](#page-26-0) é possível reafirmar o que foi observado na análise anterior, de que há um indício que o parâmetro  $\beta_1$  possui uma maior variabilidade frente aos parâmetros  $\alpha_1$ e  $\alpha_0$ . Além disso, pode-se constatar que o parâmetro  $\alpha_0$  apresenta menor variabilidade e também menores valores de EQM.

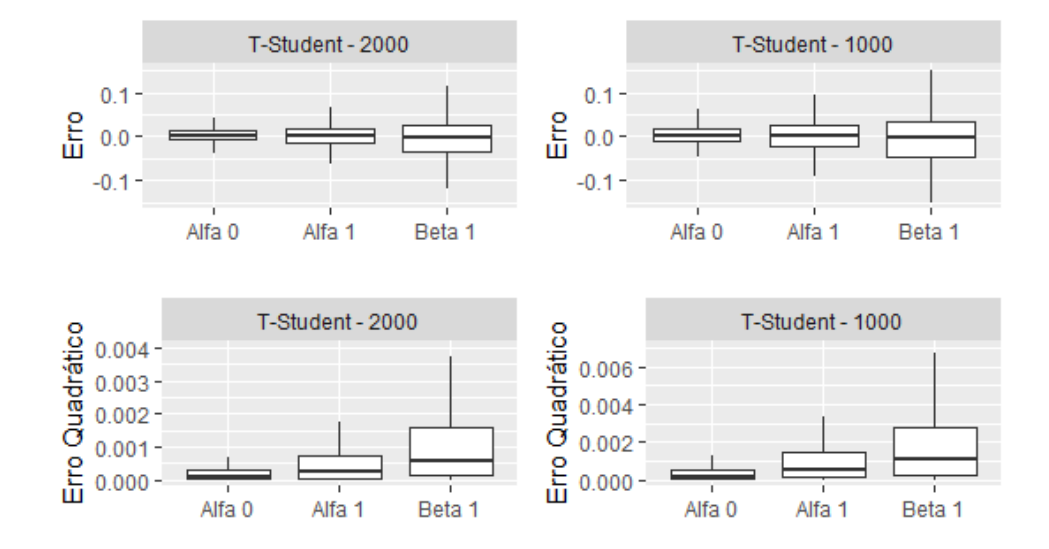

<span id="page-26-0"></span>Figura 13 – Boxplot dos erros e EQM para os parâmetros estimados através do modelo GARCH

A simulação anterior foi replicada novamente, considerando-se os valores de parâmetros de  $\beta_1 = 0.4$ ,  $\alpha_1 = 0.1$  e  $\alpha_0 = 0.05$  para amostras de 1000 e 2000 valores. De acordo com os boxplots da figura [14,](#page-27-0) nota-se que há um indicativo de ausência de viés para os estimadores. Além disso, observa-se uma maior variabilidadade para o parâmetro  $\beta_1$ , seguido pelo parâmetro  $\alpha_1$ .

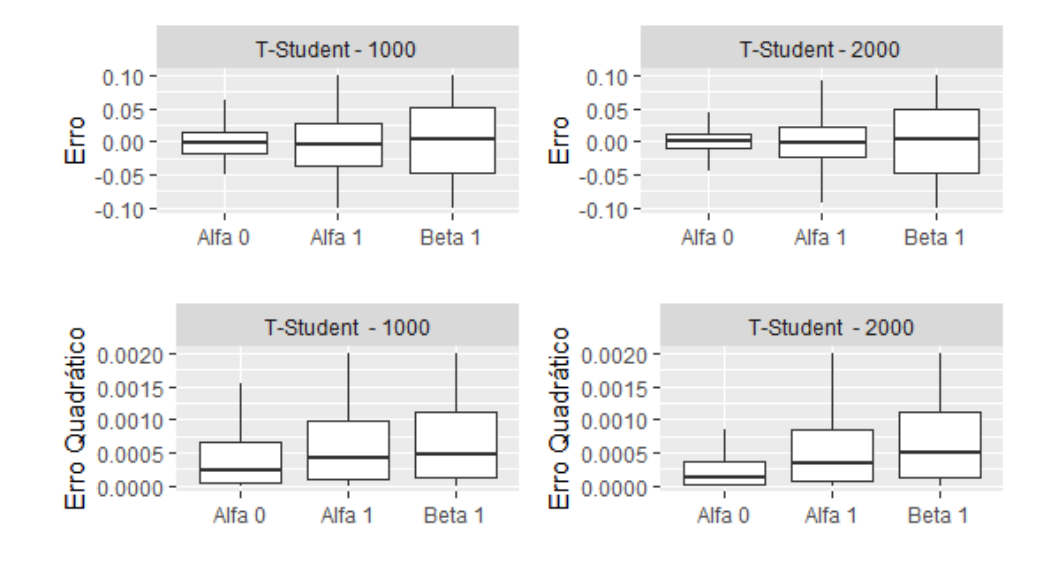

<span id="page-27-0"></span>Figura 14 – Boxplot dos erros e EQM para os parâmetros estimados através do modelo GARCH

Ainda considerando-se o modelo GARCH como gerador, foi realizada a simulação dos dados, a partir da distribuição de erros t de student assimétrica, concebendo-se os valores de parâmetros fixados em  $\beta_1 = 0.8$ ,  $\alpha_1 = 0.1$  e  $\alpha_0 = 0.05$ . Observa-se nos boxplots da figura [15](#page-27-1) que há ausência de viés devido a proximidade dos valores dos erros ao valor zero. Além disso, é possível constatar que o parâmetro  $\beta_1$  possui maior variabilidade.

<span id="page-27-1"></span>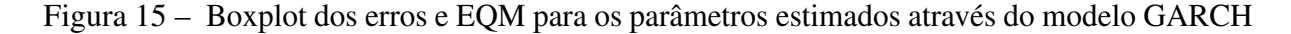

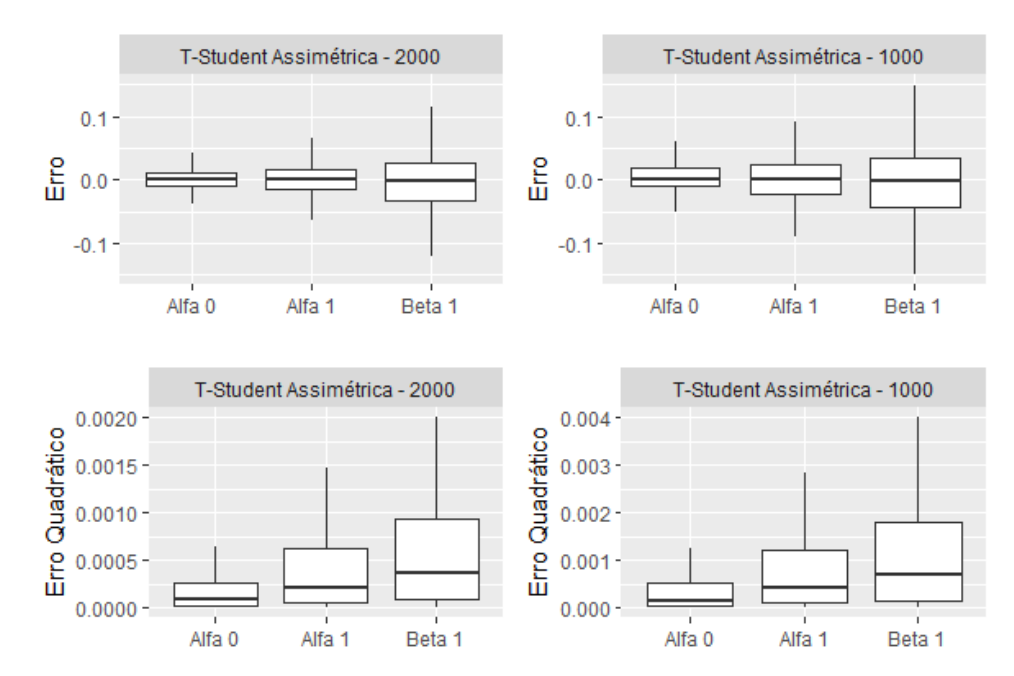

Já nos boxplots mostrados na figura [16,](#page-28-0) o mesmo cenário anterior é simulado, com a modificação de que o parâmetro  $\beta_1$  é fixado em 0.4. Pode-se afirmar que, assim como o resultado

anterior, o parâmetro  $\beta_1$  apresentou maior variabilidade, com menores valores de EQM para o parâmetro  $\alpha_0$ . Além disso, nota-se a ausência de viés nos erros.

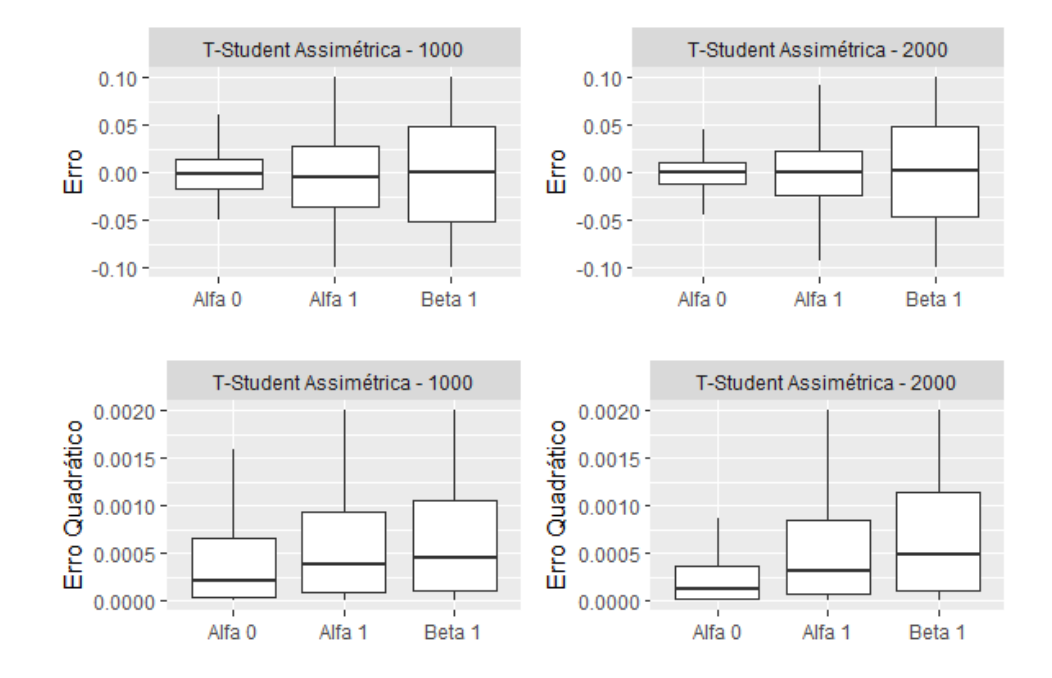

<span id="page-28-0"></span>Figura 16 – Boxplot dos erros e EQM para os parâmetros estimados através do modelo GARCH

Foi realizada a simulação concebendo-se o modelo GAS como modelo gerador e tamanho de amostra igual a 1000. É possível atestar com a análise dos gráficos da figura [17,](#page-28-1) onde são apresentadas as estimações para os parâmetros de ω = −0.05, *A*2,<sup>2</sup> = 0.135, *B*2,<sup>2</sup> = 0.939, que os erros do modelo não apresentam indicativos de viés e de que o parâmetro ω revela uma menor variabilidade. O mesmo foi constatado para o tamanho de amostra 2000.

<span id="page-28-1"></span>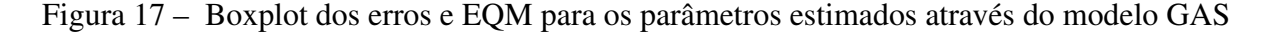

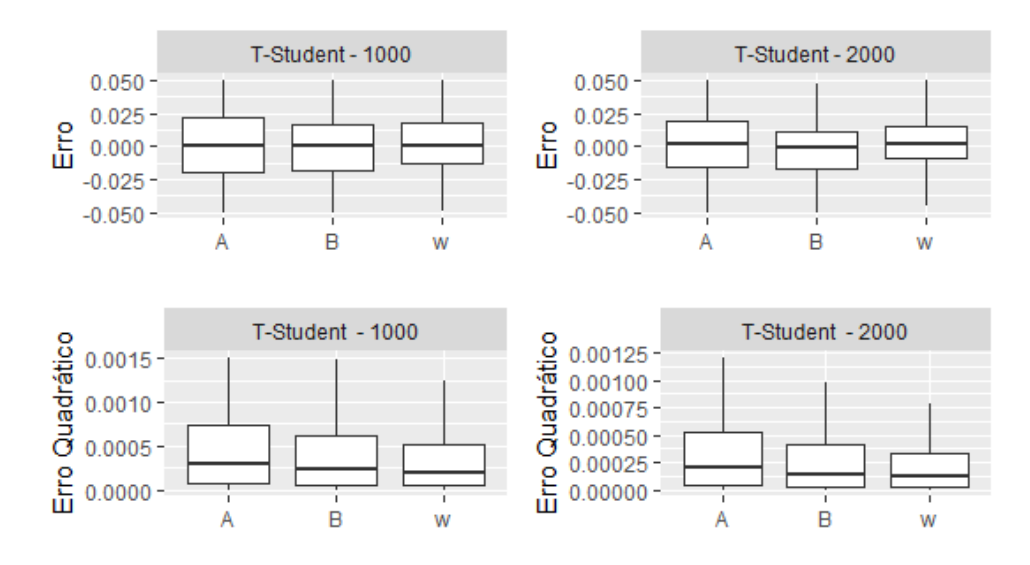

Por último, dados simulados foram gerados de acordo com a simulação descrita anteriormente, porém houve a mudança dos valores dos parâmetros para ω = −1.605, *A*2,<sup>2</sup> = 0.263, *B*2,<sup>2</sup> = 0.477. Com a análise gráfica do boxplot apresentado na figura [18,](#page-29-0) pode-se dizer que o parâmetro ω obteve maior variabilidade frente aos demais parâmetros. Observou-se também a presença de viés para os três estimadores dos parâmetros da matriz *A*, do ω e da matriz *B*, sugerindo que não há ausência de viés em todo espaço paramétrico.

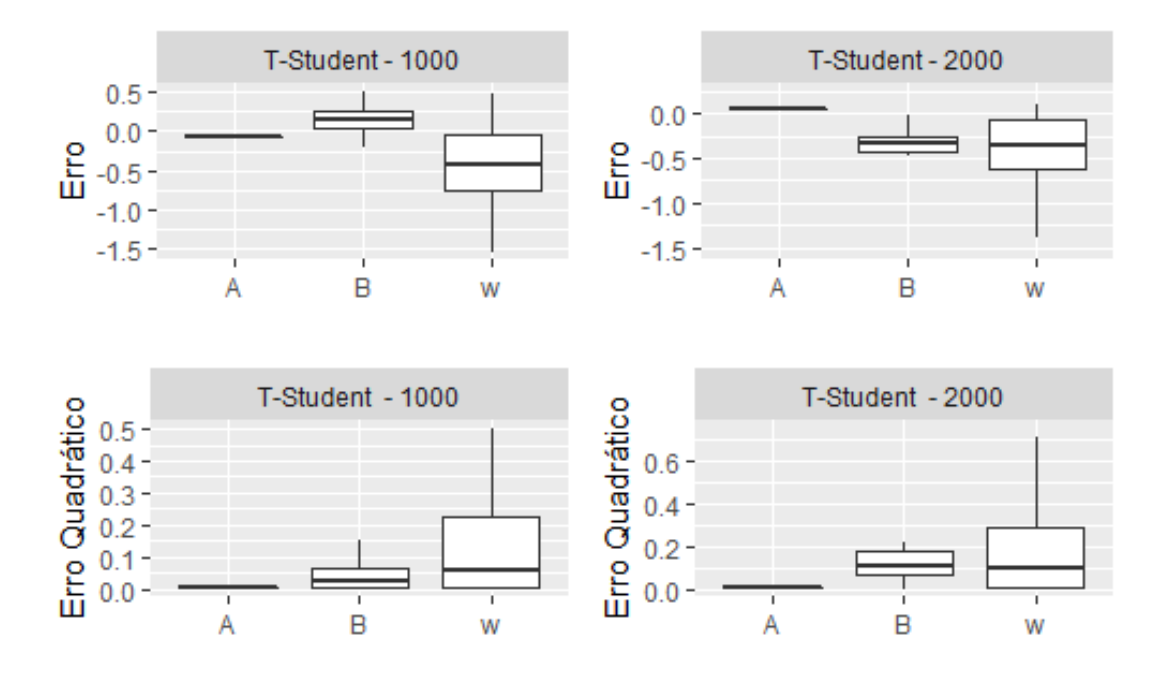

<span id="page-29-0"></span>Figura 18 – Boxplot dos erros e EQM para os parâmetros estimados através do modelo GAS

#### <span id="page-29-1"></span>3.1 Dados empíricos: Índice Bovespa

Para análise dos dados empíricos, o índice escolhido foi o IBOVESPA, pois reflete o mercado brasileiro. A base de dados utilizada para análise constitui-se em 2069 registros diários de preço de fechamento do Índice, compreendendo o período de 01 de janeiro de 2010 até 18 de maio de 2018. Os dados foram obtidos com o auxílio do pacote do R, quantmod.

Inicialmente, foi analisado o comportamento gráfico dos dados para o período analisado, em termos de preços e retornos, como é possível observar nas seguintes figuras:

<span id="page-30-0"></span>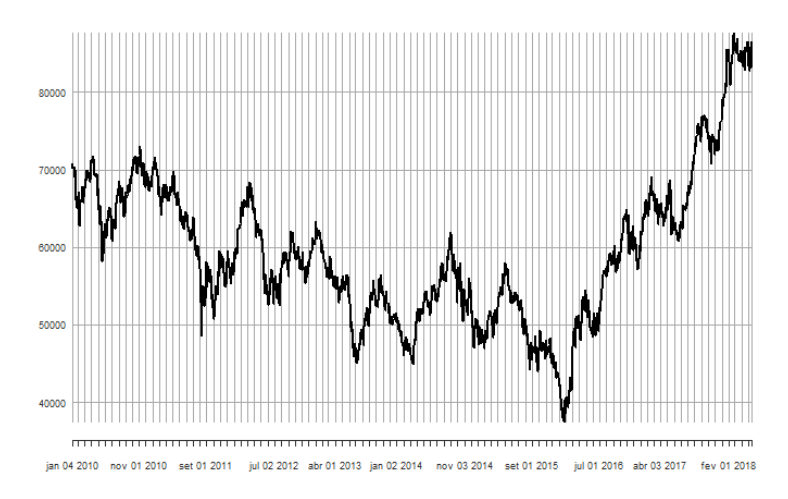

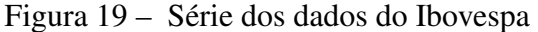

Com a análise do comportamento gráfico, é visto que há uma perceptível queda no índice desde o ano de 2009 e que esta queda se evidencia em janeiro de 2016. No entanto, a série apresenta um aumento considerável a partir deste período.

<span id="page-30-1"></span>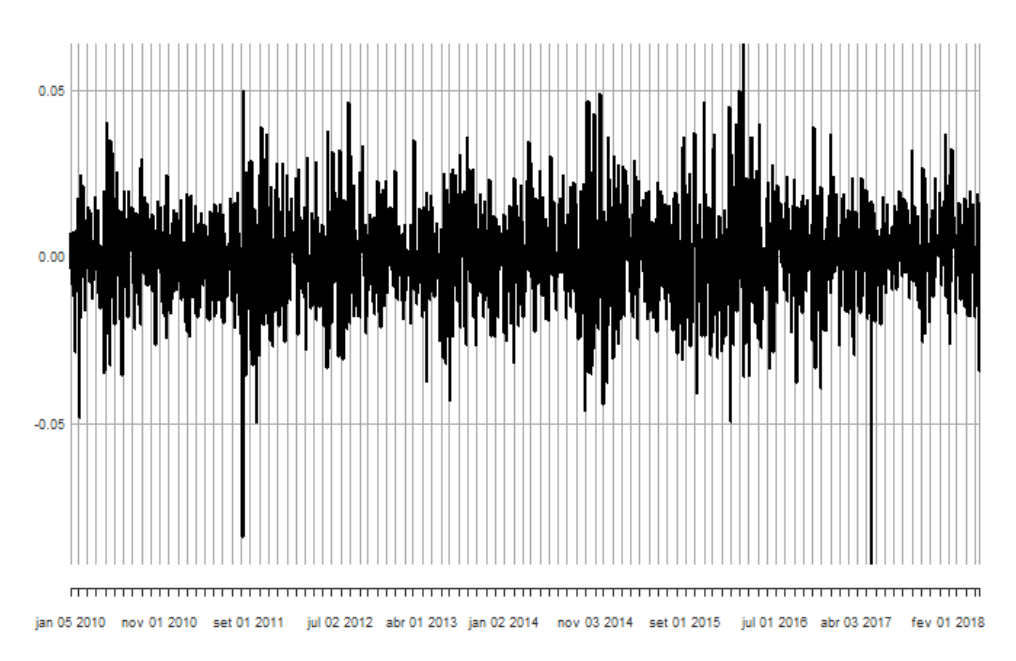

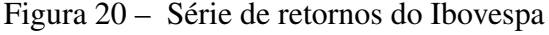

Ao analisar o gráfico para a série de retornos do Ibovespa mostrado na figura [20,](#page-30-1) é possível notar a presença de estacionariedade. Também é observado a existência de agrupamentos de volatilidade ao decorrer do tempo, uma característica comum em séries de retornos. Períodos de alta e baixa volatilidade são encontrados, o que evidencia a não homogeneidade da série com o tempo.

Em seguida, foram feitos os cálculos para as estatísticas descritivas da série de retornos dos índices, conforme a Tabela 1.

<span id="page-31-1"></span>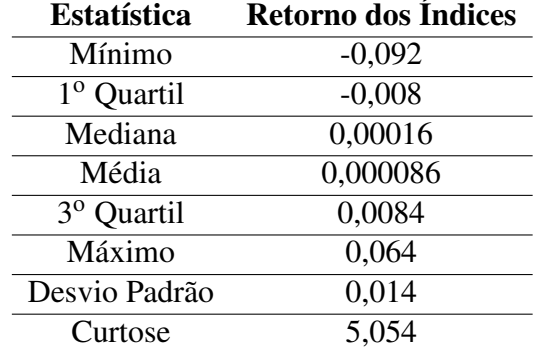

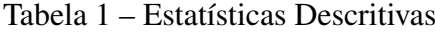

Com a análise descritiva, pode-se destacar que há um indicativo de assimetria, pois os valores de média e mediana possuem uma diferença considerável entre si.

Ao observar a Figura [21,](#page-31-0) em que é apresentado o histograma e também o Q-Qplot da série de retornos, pode-se constatar que a distribuição destes é leptocúrtica, ou seja, possui caudas mais pesadas do que uma distribuição normal, o que se confirma com o valor de curtose igual à 5,054.

Figura 21 – (a) Histograma dos retornos (b) Q-Qplot dos retornos

<span id="page-31-0"></span>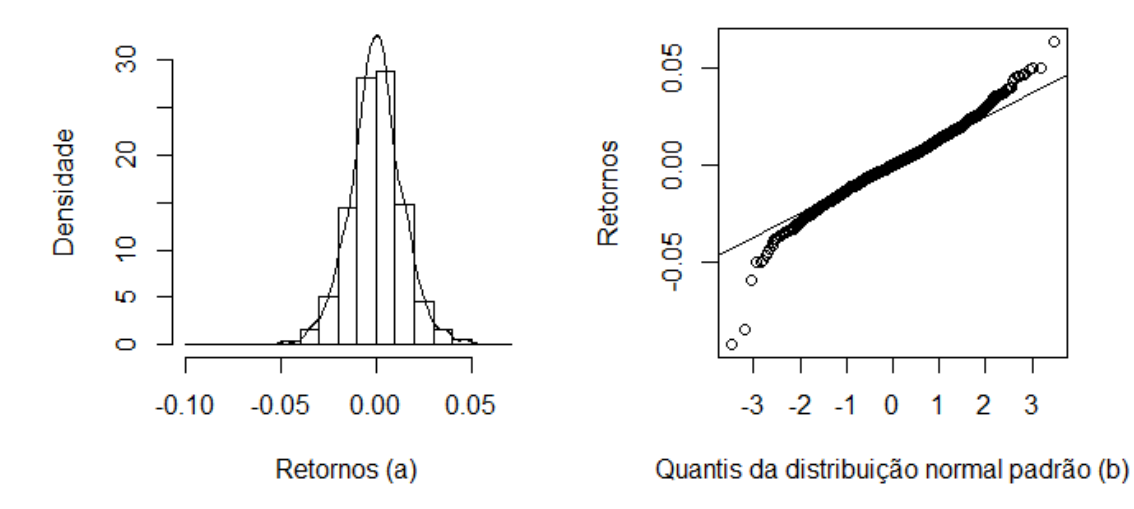

Após a averiguação de algumas características da série dos índices, seguiu-se para a estimação dos modelos. Primeiramente, foi realizada a análise da função de autocorrelação dos retornos da série de dados e também retornos ao quadrado, como pode ser visto na Figura [22.](#page-32-0)

<span id="page-32-0"></span>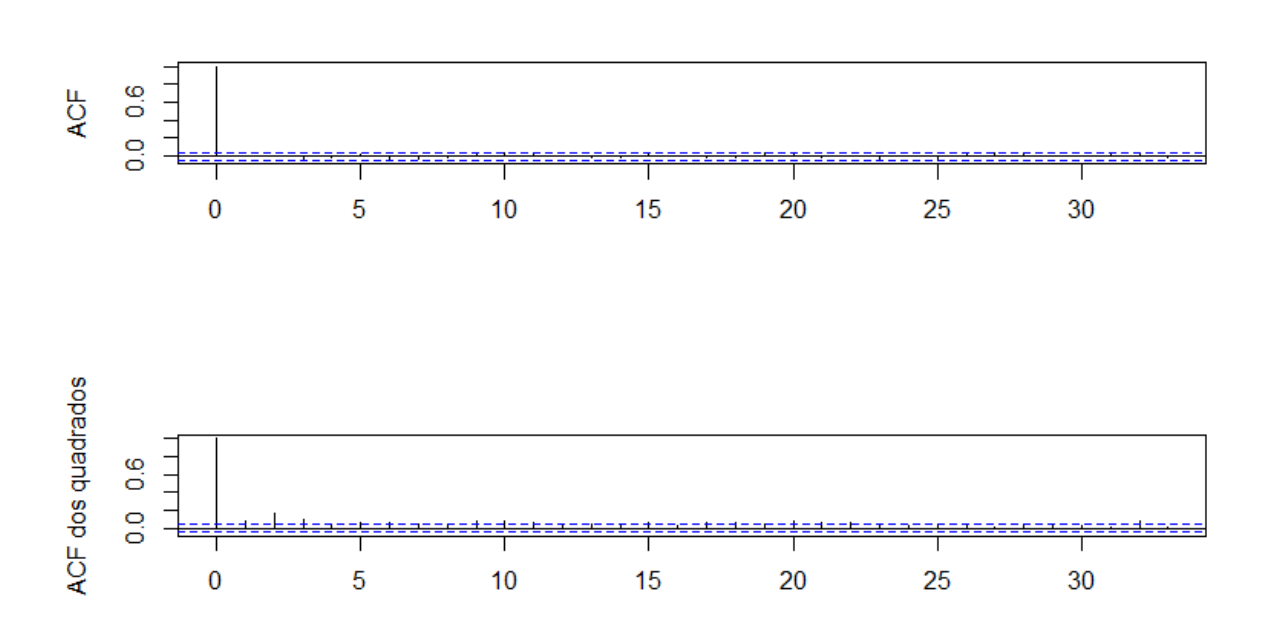

Figura 22 – Função de autocorrelação dos retornos

<span id="page-32-1"></span>A Figura [23](#page-32-1) apresenta a função de autocorrelação parcial dos retornos da série de dados, como pode ser visto a seguir:

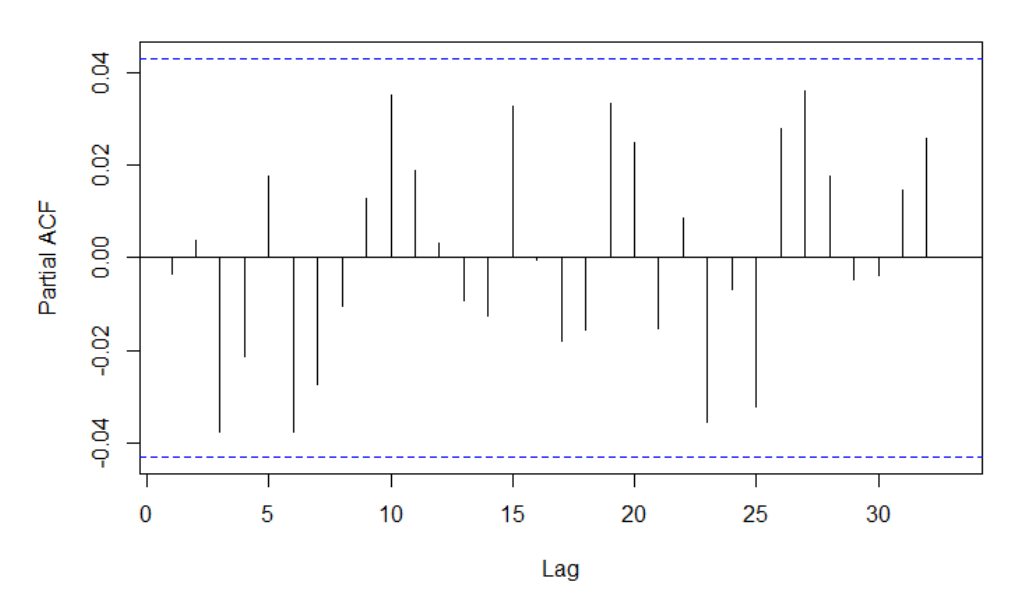

Figura 23 – Função de autocorrelação parcial dos retornos.

Analisando os gráficos, é possível observar que não há valores significativos tanto para a autocorrelação, quanto para a autocorrelação parcial. Em contrapartida, o gráfico das autocorrelações dos retornos ao quadrado possuem autocorrelação para algumas defasagens. Estas características são comumente encontradas em séries de retornos.

<span id="page-33-0"></span>Em seguida, foi realizada a estimação de volatilidade, como pode ser visto na Figura [24,](#page-33-0) que apresenta a volatilidade estimada pelos modelos GAS e GARCH representados pelas cores preta e azul, respectivamente.

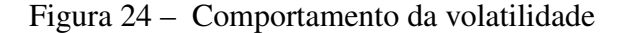

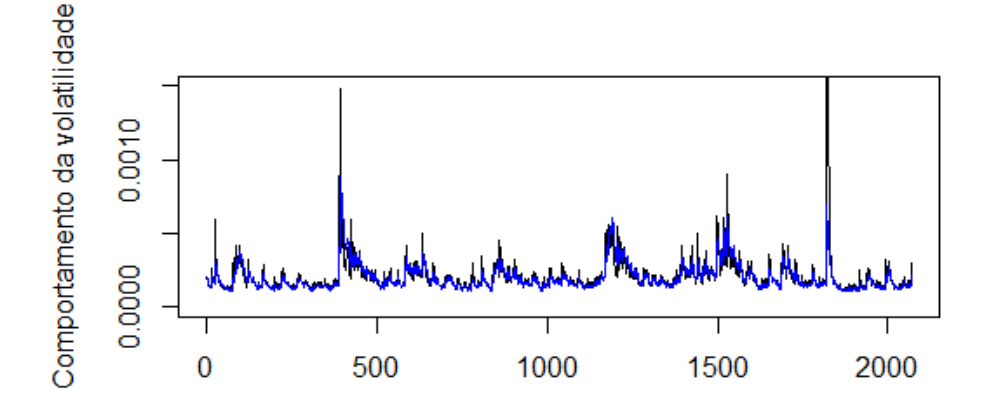

O critério para seleção do melhor modelo consistiu no Critério de Informação de Akaike (AIC) e também no Critério de Informação Bayesiano (BIC). Estes critérios realizam a penalização da função de verossimilhança do modelo conforme a sua complexidade, fazendo que os modelos que são considerados melhores sejam aqueles com maior valor da função de verossimilhança e menor número de parâmetros.

<span id="page-33-1"></span>A tabela [2](#page-33-1) apresenta os valores de AIC e BIC para os modelos estimados, como é visto a seguir:

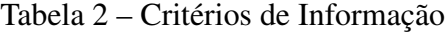

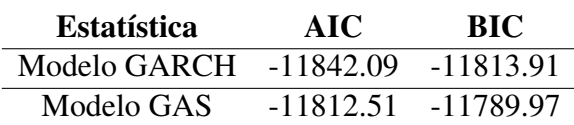

Dentre os dois modelos ajustados, o modelo GARCH apresentou melhor desempenho na estimação de volatilidade, uma vez que possui menor valor de AIC e também o menor valor de BIC, sendo estes iguais a -11842.09 e -11813.91, respectivamente.

# <span id="page-34-0"></span>4 CONSIDERAÇÕES FINAIS

As simulações mostraram que as estimações realizadas tanto pelo modelo GAS, quanto pelo modelo GARCH apresentam resultados muito semelhantes. No entanto, para as simulações em que o modelo gerador foi o GARCH, houve indícios de que, ao comparar ambos os modelos, o modelo GARCH fornece melhores estimativas para a volatilidade. Já para o modelo gerador GAS, o melhor estimador dependeu dos valores escolhidos para os parâmetros. Vale ressaltar que, é importante realizar a investigação de demais métodos que avaliem o ajuste para a estimação feita pelos modelos mencionados anteriormente, além do erro médio e do erro quadrático médio. E também é necessário considerar que os resultados são provenientes de uma amostra de dados simulados para cenários especificados com base na literatura.

Conjuntamente, realizou-se neste trabalho uma análise empírica da volatilidade dos retornos do índice Bovespa, utilizando os modelos GARCH e GAS, com a finalidade de realizar a estimação da variância condicional. Observou-se, desta forma, que o modelo GARCH obteve um resultado superior do que o modelo GAS, tanto pelo AIC quanto pelo BIC.

# REFERÊNCIAS BIBLIOGRÁFICAS

<span id="page-35-2"></span><span id="page-35-1"></span>BOLLERSLEV, T. Generalized autoregressive conditional heteroskedasticity. Journal of Econometrics, v. 31, p. 307–327, 1986.

<span id="page-35-4"></span>COSTA, T. Análise Dos Retornos Diários Do Índice Bovespa Sob Uma Ótica Não Linear. 2013. Monografia (Bacharel em Economia), Pontíficia Universidade Católica do Rio de Janeiro, Rio de Janeiro, Brasil.

<span id="page-35-0"></span>CREAL, D.; KOOPMAN, S. J.; LUCAS, A. A. A general framework for observation driven time-varying parameter models. Tinbergen Institute Discussion, n. 108, 2008.

<span id="page-35-6"></span>ENGLE, R. F. Autoregressive conditional heteroskedasticity with estimates of the variances of u.k. inflation. Econometrica, v. 50, n. 4, p. 987–1008, 1982.

<span id="page-35-5"></span>FIORUCI, J. A. Modelagem de volatilidade via modelos GARCH com erros assimétricos: abordagem Bayesiana. Dissertação (Mestrado - Programa de Pós-Graduação em Ciências de Computação e Matemática Computacional) — Instituto de Ciências Matemáticas e de Computação, Universidade de São Paulo, 2012.

<span id="page-35-14"></span>HAMILTON, J. D. Time Series Analysis. [S.l.]: Princeton University Press, 1994.

<span id="page-35-16"></span>HARVEY, A.; CHAKRAVARTY, T. Beta-t-(E)GARCH. [S.l.], 2008. Disponível em: [<https://EconPapers.repec.org/RePEc:cam:camdae:0840>.](https://EconPapers.repec.org/RePEc:cam:camdae:0840)

<span id="page-35-9"></span>IBOVESPA. Índice Bovespa (Ibovespa). 2018. [<http://www.bmfbovespa.com.br/pt\\_br/](http://www.bmfbovespa.com.br/pt_br/produtos/indices/indices-amplos/indice-bovespa- ibovespa.htm) [produtos/indices/indices-amplos/indice-bovespa-ibovespa.htm>.](http://www.bmfbovespa.com.br/pt_br/produtos/indices/indices-amplos/indice-bovespa- ibovespa.htm) Acesso em 28 de abril de 2018.

<span id="page-35-11"></span>MANDELBROT, B. The variation of certain speculative prices. Journal of Business, v. 36, p. 394–419, 1963.

<span id="page-35-10"></span>MARKOWITZ, H. Portfolio selection. Journal of Finance, v. 7, p. 71–91, 1952.

<span id="page-35-3"></span>MORAIS, I. A. C.; PORTUGAL, M. S. Modelagem e previsão de volatilidade determinística e estocástica para a série do ibovespa. Estudos Econômicos, São Paulo, SP, v. 29, n. 3, p. 303–341, 1999.

<span id="page-35-12"></span>MORETTIN, P. A. Econometria Financeira: um curso em séries temporais. São Paulo: Blucher, 2008.

<span id="page-35-15"></span>MORETTIN, P. A.; TOLOI, C. M. C. Análise de Séries Temporais. 2. ed. São Paulo: Blucher, 2006.

<span id="page-35-7"></span>NELSON, D. B. Conditional heteroskedasticity in asset returns: A new approach. Econometrica, v. 59, p. 347–370, 1991.

<span id="page-35-8"></span>RABEMANANJARA, R.; ZAKOIAN, J. M. Threshold arch models and asymmetries in volatility. Journal of Applied Econometrics, v. 8, p. 31–49, 1993.

<span id="page-35-13"></span>TSAY, R. S. Analysis of financial time series. 2. ed. New York: John Wiley & Sons, 2005.

### ANEXO A – SINTAXE NO R

```
1 library(fGarch)
2 library("GAS")
3
4 #GARCH
5 #NORMAL
6 set.seed(123456)
7 N=10000
8
9 omegadiff1 <- matrix(ncol=1, nrow=N)
10 alphadiff1 <- matrix(ncol=1, nrow=N)
11 betadiff1 <- matrix(ncol=1, nrow=N)
12 omegadiffquad1 <- matrix(ncol=1, nrow=N)
13 alphadiffquad1 <- matrix(ncol=1, nrow=N)
14 betadiffquad1 <- matrix(ncol=1, nrow=N)
15 volgarch antes <- matrix(ncol=N, nrow=2000)
16 volgarch_depois <- matrix(ncol=N, nrow=2000)
17 volgas1_depois <- matrix(ncol=N, nrow=2000)
18 diffvolgarch <- matrix(ncol=N, nrow=2000)
19 diffvolgas <- matrix(ncol=N, nrow=2000)
20 diffvolgarchquad <- matrix(ncol=N, nrow=2000)
21 diffvolgasquad <- matrix(ncol=N, nrow=2000)
22 diffvolgarch1 <- matrix(ncol=1, nrow=N)
23 diffvolgas1 <- matrix(ncol=1, nrow=N)
24 diffvolgarchquad1 <- matrix(ncol=1, nrow=N)
25 diffvolgasquad1 <- matrix(ncol=1, nrow=N)
2627 garchspec1 = garchSpec(model = list(mu = 0, \text{omega} = 0.05,28 alpha = 0.1, beta = 0.8), cond.dist=c("norm"))
29 gasspec1 <- UniGASSpec(Dist = "norm", ScalingType = "Identity",
30 GASPar = list(location = FALSE, scale = TRUE, shape =
                          FALSE, skewness = FALSE))
31
32 for (j in 1:N){
33 garchsim1 = garchSim(spec = garchspec1, n = 2100, extended=TRUE)
34 garchfit1 = garchFit(formula = \sim garch(1, 1), data=
        garchsim1[101:2100],cond.dist=c("norm"))
35 gasfit1 = UniGASFit(gasspec1,garchsim1[101:2100])
36
```

```
37 volgarch_antes[,j] = (garchsim1[101:2100,2])^2
38 volgarch_depois[,j] = garchfit1@h.t
39 volgas1_depois[,j] = gasfit1@Estimates$Moments[1:2000,2]
40
41 for (i in 1:2000){
42 diffvolgarch [i,j] = volgarch_depois[i,j] - volgarch_antes[i,j]43 diffvolgas [i, j] = volgas1_depois[i, j] - volgarch_antes[i, j]44 diffvolgarchquad [i,j] = (diffvolgarch [i,j])^2
45 diffvolgasquad [i, j] = (diffvolgas [i, j])^246 }
47
48 diffvolgarch1[j] = mean(diffvolgarch[, i])49 diffvolgas1[j] = mean(diffvolgas[,j])
50 diffvolgarchquad1[j] = mean(diffvolgarchquad[,i])51 diffvolgasquad1[i] = mean(diffvolgasquad[, i])
52
53 omegadiff1[j] = ((garchfit10fit\text{%}matcoef[2,1])-0.05)54 alphadiff1[j] = ((garchfit1@fit$matcoef[3,1])-0.1)
55 betadiff1[i] = ((garchfit10fit$matcoef [4,1])-0.8)56
57 omegadiffquad1[j] = (omegadiff1[j])^258 alphadiffquad1[j] = (alphaiff1[i])^259 betadiffquad1[j] = (betaif1[j])^260 print(i)61 }
62
63 set.seed(123456)
64 N=10000
65
66 omegadiff1 <- matrix(ncol=1, nrow=N)
67 alphadiff1 \leftarrow matrix(ncol=1, nrow=N)
68 betadiff1 <- matrix(ncol=1, nrow=N)
69 omegadiffquad1 <- matrix(ncol=1, nrow=N)
70 alphadiffquad1 <- matrix(ncol=1, nrow=N)
71 betadiffquad1 <- matrix(ncol=1, nrow=N)
72 volgarch_antes <- matrix(ncol=N, nrow=1000)
73 volgarch_depois <- matrix(ncol=N, nrow=1000)
74 volgas1_depois <- matrix(ncol=N, nrow=1000)
75 diffvolgarch <- matrix(ncol=N, nrow=1000)
76 diffvolgas <- matrix(ncol=N, nrow=1000)
77 diffvolgarchquad <- matrix(ncol=N, nrow=1000)
78 diffvolgasquad <- matrix(ncol=N, nrow=1000)
```

```
79 diffvolgarch1 <- matrix(ncol=1, nrow=N)
80 diffvolgas1 <- matrix(ncol=1, nrow=N)
81 diffvolgarchquad1 <- matrix(ncol=1, nrow=N)
82 diffvolgasquad1 <- matrix(ncol=1, nrow=N)
83
84 garchspec1 = garchSpec(model = list(mu = 0, \text{omega} = 0.05,85 alpha = 0.1, beta = 0.8), cond.dist=c("norm"))
86 gasspec1 <- UniGASSpec(Dist = "norm", ScalingType = "Identity",
87 GASPar = list(location = FALSE, scale = TRUE, shape =
                           FALSE, skewness = FALSE))
88
89 for (j in 1:N){
90 garchsim1 = garchSim(spec = garchspec1, n = 1100, extended=TRUE)
91 garchfit1 = garchFit(formula = \sim garch(1, 1), data=
        garchsim1[101:1100],cond.dist=c("norm"))
92 gasfit1 = UniGASFit(gasspec1,garchsim1[101:1100])
93
94 volgarch_antes[,j] = (garchsim1[101:1100,2])<sup>2</sup>
95 volgarch_depois[,j] = garchfit1@h.t
96 volgas1_depois[,j] = gasfit1@Estimates$Moments[1:1000,2]
97
98 for (i in 1:1000){
99 diffvolgarch [i,j] = volgarch_depois[i,j] - volgarch_antes[i,j]
100 diffvolgas [i,j] = volgas1_depois[i,j] - volgarch_antes[i,j]101 diffvolgarchquad [i, j] = (diffvolgarch [i, j])^2102 diffvolgasquad [i, j] = (diffvolgas [i, j])^2103 }
104
105 diffvolgarch1[j] = mean(diffvolgarch[j])
106 diffvolgas1[j] = mean(diffvolgas[,j])107 diffvolgarchquad1[j] = mean(diffvolgarchquad[,j])
108 diffvolgasquad1[j] = mean(diffvolgasquad[,j])
109
110 omegadiff1[j] = ((garchfit1@fit$matcoef[2,1])-0.05)
111 alphadiff1[i] = ((garchfit10fit$matcoef [3,1])-0.1)112 betadiff1[j] = ((garchfit1@fit$matcoef[4,1])-0.8)113
114 omegadiffquad1[j] = (omegadiff1[j])^2115 alphadiffquad1[j] = (alphaif1[j])^2116 betadiffquad1[j] = (betaif1[j])^2117 print(j)118 }
```
119

```
120
121 set.seed(123456)
122 N=10000
123
124 omegadiff1 <- matrix(ncol=1, nrow=N)
125 alphadiff1 <- matrix(ncol=1, nrow=N)
126 betadiff1 <- matrix(ncol=1, nrow=N)
127 omegadiffquad1 <- matrix(ncol=1, nrow=N)
128 alphadiffquad1 <- matrix(ncol=1, nrow=N)
129 betadiffquad1 <- matrix(ncol=1, nrow=N)
130 volgarch_antes <- matrix(ncol=N, nrow=2000)
131 volgarch_depois <- matrix(ncol=N, nrow=2000)
132 volgas1 depois <- matrix(ncol=N, nrow=2000)
133 diffvolgarch <- matrix(ncol=N, nrow=2000)
134 diffvolgas <- matrix(ncol=N, nrow=2000)
135 diffvolgarchquad <- matrix(ncol=N, nrow=2000)
136 diffvolgasquad <- matrix(ncol=N, nrow=2000)
137 diffvolgarch1 <- matrix(ncol=1, nrow=N)
138 diffvolgas1 <- matrix(ncol=1, nrow=N)
139 diffvolgarchquad1 <- matrix(ncol=1, nrow=N)
140 diffvolgasquad1 <- matrix(ncol=1, nrow=N)
141
142 garchspec1 = garchSpec(model = list(mu = 0, \text{omega}) = 0.05,
143 alpha = 0.1, beta = 0.4), cond.dist=c("norm"))
144 gasspec1 <- UniGASSpec(Dist = "norm", ScalingType = "Identity",
145 GASPar = list(location = FALSE, scale = TRUE, shape =
                           FALSE, skewness = FALSE))
146
147 for (j in 1:N){
148 garchsim1 = garchSim(spec = garchspec1, n = 2100, extended=TRUE)
149 garchfit1 = garchFit(formula = \sim garch(1, 1), data=
         garchsim1[101:2100],cond.dist=c("norm"))
150 gasfit1 = UniGASFit(gasspec1,garchsim1[101:2100])
151
152 volgarch antes[,j] = (garchsim1[101:2100,2])<sup>2</sup>
153 volgarch_depois[,j] = garchfit1@h.t
154 volgas1_depois[,j] = gasfit1@Estimates$Moments[1:2000,2]
155
156 for (i in 1:2000){
157 diffvolgarch [i, j] = volgarch_depois[i, j] - volgarch_antes[i, j]158 diffvolgas [i,j] = volgasi depois[i,j] - volgarch|antes[i,j]
```

```
159 diffvolgarchquad [i, j] = (diffvolgarch [i, j])^2160 diffvolgasquad [i, j] = (diffvolgas [i, j])^2161 }
162
163 diffvolgarch1[j] = mean(diffvolgarch[,j])
164 diffvolgas1[j] = mean(diffvolgas[,j])165 diffvolgarchquad1[j] = mean(diffvolgarchquad[,j])
166 diffvolgasquad1[j] = mean(diffvolgasquadf,j)167
168 omegadiff1[i] = ((garchfit1@fit$matcoeff[2,1])-0.05)169 alphadiff1[j] = ((garchfit1@fit$matcoef[3,1])-0.1)
170 betadiff1[j] = ((garchfit1@fit$matcoeff[4,1])-0.4)171
172 omegadiffquad1[j] = (onegadiff1[j])^2173 alphadiffquad1[i] = (alphadiff1[i])^2174 betadiffquad1[i] = (betadiff1[i])<sup>^2</sup>
175 print(i)176 }
177
178 set.seed(123456)
179 N=10000
180
181 omegadiff1 <- matrix(ncol=1, nrow=N)
182 alphadiff1 <- matrix(ncol=1, nrow=N)
183 betadiff1 <- matrix(ncol=1, nrow=N)
184 omegadiffquad1 <- matrix(ncol=1, nrow=N)
185 alphadiffquad1 <- matrix(ncol=1, nrow=N)
186 betadiffquad1 <- matrix(ncol=1, nrow=N)
187 volgarch antes <- matrix(ncol=N, nrow=1000)
188 volgarch depois <- matrix(ncol=N, nrow=1000)
189 volgas1_depois <- matrix(ncol=N, nrow=1000)
190 diffvolgarch <- matrix(ncol=N, nrow=1000)
191 diffvolgas <- matrix(ncol=N, nrow=1000)
192 diffvolgarchquad <- matrix(ncol=N, nrow=1000)
193 diffvolgasquad <- matrix(ncol=N, nrow=1000)
194 diffvolgarch1 <- matrix(ncol=1, nrow=N)
195 diffvolgas1 <- matrix(ncol=1, nrow=N)
196 diffvolgarchquad1 <- matrix(ncol=1, nrow=N)
197 diffvolgasquad1 <- matrix(ncol=1, nrow=N)
198
199 garchspec1 = garchSpec(model = list(mu = 0, \text{omega} = 0.05,200 alpha = 0.1, beta = 0.4),cond.dist=c("norm"))
```

```
201 gasspec1 <- UniGASSpec(Dist = "norm", ScalingType = "Identity",
202 GASPar = list(location = FALSE, scale = TRUE, shape =
                            FALSE, skewness = FALSE))
203
204 for (j in 1:N){
205 garchsim1 = garchSim(spec = garchspec1, n = 1100, extended=TRUE)
206 garchfit1 = garchFit(formula = \sim garch(1, 1), data=
         garchsim1[101:1100],cond.dist=c("norm"))
207 gasfit1 = UniGASFit(gasspec1,garchsim1[101:1100])
208
209 volgarch_antes[j] = (garchsim1[101:1100,2])<sup>2</sup>
210 volgarch_depois[,j] = garchfit1@h.t
211 volgas1_depois[,j] = gasfit1@Estimates$Moments[1:1000,2]
212213 for (i in 1:1000){
214 diffvolgarch [i,j] = volgarch depois[i,j] - volgarch antes[i,j]215 diffvolgas [i,j] = volgas1_depois[i,j] - volgarch_antes[i,j]
216 diffvolgarchquad [i, j] = (diffvolgarch [i, j])^2217 diffvolgasquad [i, j] = (diffvolgas [i, j])^2218 }
219
220 diffvolgarch1[i] = mean(diffvolgarch[i])
221 diffvolgas1[j] = mean(diffvolgas[,j])222 diffvolgarchquad1[j] = mean(diffvolgarchquad[,j])
223 diffvolgasquad1[j] = mean(diffvolgasquad[,j])
224225 omegadiff1[j] = ((garchfit1@fit$matcoeff[2,1])-0.05)226 alphadiff1[j] = ((garchfit1@fit$matcoeff[3,1])-0.1)227 betadiff1[i] = ((\text{garchfit10}fit\text{Smatcoeff}[4,1])-0.4)228
229 omegadiffquad1[j] = (onegadiff1[j])^2230 alphadiffquad1[j] = (alphaiff1[j])^2231 betadiffquad1[i] = (betadiff1[i])<sup>\hat{}</sup>2
232 print(j)
233 }
234
235 #GARCH, STD
236
237 set.seed(123456)
238 N=10000
239
240 omegadiff1 \leftarrow matrix(ncol=1, nrow=N)
```

```
241 alphadiff1 <- matrix(ncol=1, nrow=N)
242 betadiff1 <- matrix(ncol=1, nrow=N)
243 omegadiffquad1 \leq matrix(ncol=1, nrow=N)
244 alphadiffquad1 <- matrix(ncol=1, nrow=N)
245 betadiffquad1 \leq matrix(ncol=1, nrow=N)
246 volgarch_antes <- matrix(ncol=N, nrow=2000)
247 volgarch depois <- matrix(ncol=N, nrow=2000)
248 volgas1_depois <- matrix(ncol=N, nrow=2000)
249 diffvolgarch <- matrix(ncol=N, nrow=2000)
250 diffvolgas <- matrix(ncol=N, nrow=2000)
251 diffvolgarchquad <- matrix(ncol=N, nrow=2000)
252 diffvolgasquad <- matrix(ncol=N, nrow=2000)
253 diffvolgarch1 <- matrix(ncol=1, nrow=N)
254 diffvolgas1 <- matrix(ncol=1, nrow=N)
255 diffvolgarchquad1 <- matrix(ncol=1, nrow=N)
256 diffvolgasquad1 <- matrix(ncol=1, nrow=N)
257
258 garchspec1 = garchSpec(model = list(mu = 0, \text{omega} = 0.05,259 alpha = 0.1, beta = 0.8), cond.dist=c("std"))
260 gasspec1 <- UniGASSpec(Dist = "std", ScalingType = "Identity",
261 GASPar = list(location = FALSE, scale = TRUE, shape =
                           FALSE, skewness = FALSE))
262
263 for (j in 1:N){
264 garchsim1 = garchSim(spec = garchspec1, n = 2100, extended=TRUE)
265 garchfit1 = garchFit(formula = \sim garch(1, 1), data=
         garchsim1[101:2100],cond.dist=c("std"))
266 gasfit1 = UniGASFit(gasspec1,garchsim1[101:2100])
267
268 volgarch antes[,j] = (garchsim1[101:2100,2])<sup>2</sup>
269 volgarch depois[,j] = garchfit1@h.t
270 volgas1_depois[,j] = gasfit1@Estimates$Moments[1:2000,2]
271
272 for (i in 1:2000){
273 diffvolgarch [i,j] = volgarch depois[i,j] - volgarch antes[i,j]274 diffvolgas [i,j] = volgas1_depois[i,j] - volgarch_antes[i,j]
275 diffvolgarchquad [i, j] = (diffvolgarch [i, j])^2276 diffvolgasquad [i, j] = (diffvolgas [i, j])^2277 }
278
279 diffvolgarch1[j] = mean(diffvolgarch[,j])
280 diffvolgas1[j] = mean(diffvolgas[,j])
```

```
281 diffvolgarchquad1[j] = mean(diffvolgarchquad[,i])282 diffvolgasquad1[j] = mean(diffvolgasquad[,j])283
284 omegadiff1[j] = ((garchfit1@fit$matcoeff[2,1])-0.05)285 alphadiff1[j] = ((garchfit1@fit$matcoeff[3,1])-0.1)286 betadiff1[j] = ((garchfit1@fit$matcoef[4,1])-0.8)
287
288 omegadiffquad1[j] = (omegadiff1[j])^2289 alphadiffquad1[j] = (alphaiff1[i])^2290 betadiffquad1[j] = (betaif1[j])^2291 print(i)292 }
293
294 set.seed(123456)
295 N=10000
296
297 omegadiff1 <- matrix(ncol=1, nrow=N)
298 alphadiff1 <- matrix(ncol=1, nrow=N)
299 betadiff1 <- matrix(ncol=1, nrow=N)
300 omegadiffquad1 <- matrix(ncol=1, nrow=N)
301 alphadiffquad1 <- matrix(ncol=1, nrow=N)
302 betadiffquad1 <- matrix(ncol=1, nrow=N)
303 volgarch_antes <- matrix(ncol=N, nrow=1000)
304 volgarch_depois <- matrix(ncol=N, nrow=1000)
305 volgas1_depois <- matrix(ncol=N, nrow=1000)
306 diffvolgarch <- matrix(ncol=N, nrow=1000)
307 diffvolgas <- matrix(ncol=N, nrow=1000)
308 diffvolgarchquad <- matrix(ncol=N, nrow=1000)
309 diffvolgasquad <- matrix(ncol=N, nrow=1000)
310 diffvolgarch1 <- matrix(ncol=1, nrow=N)
311 diffvolgas1 <- matrix(ncol=1, nrow=N)
312 diffvolgarchquad1 <- matrix(ncol=1, nrow=N)
313 diffvolgasquad1 <- matrix(ncol=1, nrow=N)
314
315 garchspec1 = garchSpec(model = list(mu = 0, \text{omega} = 0.05,316 alpha = 0.1, beta = 0.8),cond.dist=c("std"))
317 gasspec1 <- UniGASSpec(Dist = "std", ScalingType = "Identity",
318 GASPar = list(location = FALSE, scale = TRUE, shape =
                           FALSE, skewness = FALSE))
319
320 for (j in 1:N){
321 garchsim1 = garchSim(spec = garchspec1, n = 1100, extended=TRUE)
```

```
322 garchfit1 = garchFit(formula = \sim garch(1, 1), data=
         garchsim1[101:1100],cond.dist=c("std"))
323 gasfit1 = UniGASFit(gasspec1,garchsim1[101:1100])
324
325 volgarch_antes[,j] = (garchsim1[101:1100,2])^2
326 volgarch_depois[,j] = garchfit1@h.t
327 volgas1_depois[,j] = gasfit1@Estimates$Moments[1:1000,2]
328
329 for (i in 1:1000){
330 diffvolgarch [i,j] = volgarch_depois[i,j] - volgarch_antes[i,j]
331 diffvolgas [i, j] = volgas1_depois[i, j] - volgarch_antes[i, j]332 diffvolgarchquad [i,j] = (diffvolgarch [i,j])^2333 diffvolgasquad [i, j] = (diffvolgas [i, j])^2334 }
335
336 diffvolgarch1[j] = mean(diffvolgarch[j])
337 diffvolgas1[j] = mean(diffvolgas[,j])
338 diffvolgarchquad1[j] = mean(diffvolgarchquad[,j])
339 diffvolgasquad1[j] = mean(diffvolgasquad[,j])
340
341 omegadiff1[j] = ((garchfit1@fit$matcoef[2,1])-0.05)
342 alphadiff1[j] = ((garchfit1@fit$matcoef[3,1])-0.1)
343 betadiff1[j] = ((garchfit1@fit$matcoef[4,1])-0.8)
344
345 omegadiffquad1[j] = (omegaif1[j])^2346 alphadiffquad1[j] = (alphadiff1[j])^2
347 betadiffquad1[j] = (betadiff1[j])^2348 print(j)
349 }
350
351 set.seed(123456)
352 N=10000
353
354 omegadiff1 <- matrix(ncol=1, nrow=N)
355 alphadiff1 <- matrix(ncol=1, nrow=N)
356 betadiff1 <- matrix(ncol=1, nrow=N)
357 omegadiffquad1 <- matrix(ncol=1, nrow=N)
358 alphadiffquad1 <- matrix(ncol=1, nrow=N)
359 betadiffquad1 <- matrix(ncol=1, nrow=N)
360 volgarch_antes <- matrix(ncol=N, nrow=2000)
361 volgarch_depois <- matrix(ncol=N, nrow=2000)
362 volgas1_depois <- matrix(ncol=N, nrow=2000)
```

```
363 diffvolgarch <- matrix(ncol=N, nrow=2000)
364 diffvolgas <- matrix(ncol=N, nrow=2000)
365 diffvolgarchquad <- matrix(ncol=N, nrow=2000)
366 diffvolgasquad <- matrix(ncol=N, nrow=2000)
367 diffvolgarch1 <- matrix(ncol=1, nrow=N)
368 diffvolgas1 <- matrix(ncol=1, nrow=N)
369 diffvolgarchquad1 <- matrix(ncol=1, nrow=N)
370 diffvolgasquad1 <- matrix(ncol=1, nrow=N)
371
372 garchspec1 = garchSpec(model = list(mu = 0, \text{omega} = 0.05,373 alpha = 0.1, beta = 0.4), cond.dist=c("std"))
374 gasspec1 <- UniGASSpec(Dist = "std", ScalingType = "Identity",
375 GASPar = list(location = FALSE, scale = TRUE, shape =
                           FALSE, skewness = FALSE))
376
377 for (j in 1:N){
378 garchsim1 = garchSim(spec = garchspec1, n = 2100, extended=TRUE)
379 garchfit1 = garchFit(formula = \sim garch(1, 1), data=
        garchsim1[101:2100],cond.dist=c("std"))
380 gasfit1 = UniGASFit(gasspec1,garchsim1[101:2100])
381
382 volgarch antes[,j] = (garchsim1[101:2100,2])<sup>2</sup>
383 volgarch_depois[,j] = garchfit1@h.t
384 volgas1_depois[,j] = gasfit1@Estimates$Moments[1:2000,2]
385
386 for (i in 1:2000){
387 diffvolgarch [i,j] = volgarch_depois[i,j] - volgarch_antes[i,j]388 diffvolgas [i,j] = volgas1_depois[i,j] - volgarch_antes[i,j]
389 diffvolgarchquad [i, j] = (diffvolgarch [i, j])^2390 diffvolgasquad [i, j] = (diffvolgas [i, j])^2391 }
392
393 diffvolgarch1[j] = mean(diffvolgarch[,j])
394 diffvolgas1[j] = mean(diffvolgas[,j])
395 diffvolgarchquad1[j] = mean(diffvolgarchquad[,j])
396 diffvolgasquad1[j] = mean(diffvolgasquad[,j])
397
398 omegadiff1[j] = ((garchfit1@fit$matcoef[2,1])-0.05)
399 alphadiff1[j] = ((garchfit1@fit$matcoef[3,1])-0.1)
400 betadiff1[j] = ((garchfit1@fit$matcoef[4,1])-0.4)
401
402 omegadiffquad1[j] = (onegadiff1[j])^2
```

```
403 alphadiffquad1[j] = (alphaif1[j])^2404 betadiffquad1[j] = (betaif1[j])^2405 print(j)
406 }
407
408 set.seed(123456)
409 N=10000
410
411 omegadiff1 <- matrix(ncol=1, nrow=N)
412 alphadiff1 <- matrix(ncol=1, nrow=N)
413 betadiff1 <- matrix(ncol=1, nrow=N)
414 omegadiffquad1 <- matrix(ncol=1, nrow=N)
415 alphadiffquad1 <- matrix(ncol=1, nrow=N)
416 betadiffquad1 <- matrix(ncol=1, nrow=N)
417 volgarch antes <- matrix(ncol=N, nrow=1000)
418 volgarch depois <- matrix(ncol=N, nrow=1000)
419 volgas1_depois <- matrix(ncol=N, nrow=1000)
420 diffvolgarch <- matrix(ncol=N, nrow=1000)
421 diffvolgas <- matrix(ncol=N, nrow=1000)
422 diffvolgarchquad <- matrix(ncol=N, nrow=1000)
423 diffvolgasquad <- matrix(ncol=N, nrow=1000)
424 diffvolgarch1 <- matrix(ncol=1, nrow=N)
425 diffvolgas1 <- matrix(ncol=1, nrow=N)
426 diffvolgarchquad1 <- matrix(ncol=1, nrow=N)
427 diffvolgasquad1 <- matrix(ncol=1, nrow=N)
428
429 garchspec1 = garchSpec(model = list(mu = 0, \text{omega}) = 0.05,
430 alpha = 0.1, beta = 0.4), cond.dist=c("std"))
431 gasspec1 <- UniGASSpec(Dist = "std", ScalingType = "Identity",
432 GASPar = list(location = FALSE, scale = TRUE, shape =
                           FALSE, skewness = FALSE))
433
434 for (j in 1:N){
435 garchsim1 = garchSim(spec = garchspec1, n = 1100, extended=TRUE)
436 garchfit1 = garchFit(formula = \sim garch(1, 1), data=
         garchsim1[101:1100],cond.dist=c("std"))
437 gasfit1 = UniGASFit(gasspec1,garchsim1[101:1100])
438
439 volgarch_antes[,j] = (garchsim1[101:1100,2])<sup>2</sup>
440 volgarch depois[,j] = garchfit1@h.t
441 volgas1_depois[,j] = gasfit1@Estimates$Moments[1:1000,2]
442
```

```
443 for (i in 1:1000){
444 diffvolgarch [i,j] = volgarch depois[i,j] - volgarch antes[i,j]445 diffvolgas [i, j] = volgas1_depois[i, j] - volgarch_antes[i,j]
446 diffvolgarchquad [i, j] = (diffvolgarch [i, j])^2447 diffvolgasquad [i, j] = (diffvolgas [i, j])^2448 }
449
450 diffvolgarch1[j] = mean(diffvolgarch[j])
451 diffvolgas1[j] = mean(diffvolgas[,j])
452 diffvolgarchquad1[j] = mean(diffvolgarchquad[,j])
453 diffvolgasquad1[j] = mean(diffvolgasquad[,j])
454
455 omegadiff1[j] = ((garchfit1@fit$matcoeff[2,1])-0.05)456 alphadiff1[j] = ((\text{garchfit10fit$matcoef}[3,1])-0.1)457 betadiff1[j] = ((garchfit1@fit$matcoef[4,1])-0.4)
458
459 omegadiffquad1[j] = (oneqadiff1[j])<sup>2</sup>
460 alphadiffquad1[i] = (alphaiff1[i])<sup>2</sup>
461 betadiffquad1[j] = (betaif1[j])^2462 print(j)
463 }
464
465 #GARCH SSTD
466
467 set.seed(123456)
468 N=10000
469
470 omegadiff1 <- matrix(ncol=1, nrow=N)
471 alphadiff1 <- matrix(ncol=1, nrow=N)
472 betadiff1 <- matrix(ncol=1, nrow=N)
473 omegadiffquad1 <- matrix(ncol=1, nrow=N)
474 alphadiffquad1 <- matrix(ncol=1, nrow=N)
475 betadiffquad1 <- matrix(ncol=1, nrow=N)
476 volgarch_antes <- matrix(ncol=N, nrow=2000)
477 volgarch depois <- matrix(ncol=N, nrow=2000)
478 volgas1_depois <- matrix(ncol=N, nrow=2000)
479 diffvolgarch <- matrix(ncol=N, nrow=2000)
480 diffvolgas <- matrix(ncol=N, nrow=2000)
481 diffvolgarchquad <- matrix(ncol=N, nrow=2000)
482 diffvolgasquad <- matrix(ncol=N, nrow=2000)
483 diffvolgarch1 <- matrix(ncol=1, nrow=N)
484 diffvolgas1 <- matrix(ncol=1, nrow=N)
```

```
485 diffvolgarchquad1 <- matrix(ncol=1, nrow=N)
486 diffvolgasquad1 <- matrix(ncol=1, nrow=N)
487
488 garchspec1 = garchSpec(model = list(mu = 0, \text{omega} = 0.05,489 alpha = 0.1, beta = 0.8),cond.dist=c("sstd"))
490 gasspec1 <- UniGASSpec(Dist = "sstd", ScalingType = "Identity",
491 GASPar = list(location = FALSE, scale = TRUE, shape =
                           FALSE, skewness = FALSE))
492
493 for (j in 1:N){
494 garchsim1 = garchSim(spec = garchspec1, n = 2100, extended=TRUE)
495 garchfit1 = garchFit(formula = \sim garch(1, 1), data=
         garchsim1[101:2100],cond.dist=c("sstd"))
496 gasfit1 = UniGASFit(gasspec1,garchsim1[101:2100])
497
498 volgarch antes[,j] = (garchsim1[101:2100,2])<sup>2</sup>
499 volgarch_depois[, j] = garchfit1@h.t
500 volgas1_depois[,j] = gasfit1@Estimates$Moments[1:2000,2]
501
502 for (i in 1:2000){
503 diffvolgarch [i,j] = volgarch_depois[i,j] - volgarch_antes[i,j]504 diffvolgas [i,j] = volgas1 depois[i,j] - volgarch antes[i,j]505 diffvolgarchquad [i,j] = (diffvolgarch [i,j])^2506 diffvolgasquad [i, j] = (diffvolgas [i, j])^2507 }
508
509 diffvolgarch1[j] = mean(diffvolgarch[,j])510 diffvolgas1[i] = mean(diffvolgas[j])
511 diffvolgarchquad1[j] = mean(diffvolgarchquad[,j])
512 diffvolgasquad1[j] = mean(diffvolgasquad[,j])
513
514 omegadiff1[j] = ((garchfit1@fit$matcoeff[2,1])-0.05)515 alphadiff1[j] = ((garchfit1@fit$matcoeff[3,1])-0.1)516 betadiff1[j] = ((garchfit1@fit$matcoef[4,1])-0.8)517
518 omegadiffquad1[i] = (omegadiff1[i])<sup>\sim2</sup>
519 alphadiffquad1[j] = (alphaiff1[j])<sup>2</sup>
520 betadiffquad1[i] = (betaif1[i])^2521 print(j)522 }
523
524 set.seed(123456)
```

```
525 N=10000
526
527 omegadiff1 \leq matrix(ncol=1, nrow=N)
528 alphadiff1 \leftarrow matrix(ncol=1, nrow=N)
529 betadiff1 \leq matrix(ncol=1, nrow=N)
530 omegadiffquad1 <- matrix(ncol=1, nrow=N)
531 alphadiffquad1 <- matrix(ncol=1, nrow=N)
532 betadiffquad1 <- matrix(ncol=1, nrow=N)
533 volgarch antes <- matrix(ncol=N, nrow=1000)
534 volgarch_depois <- matrix(ncol=N, nrow=1000)
535 volgas1_depois <- matrix(ncol=N, nrow=1000)
536 diffvolgarch <- matrix(ncol=N, nrow=1000)
537 diffvolgas <- matrix(ncol=N, nrow=1000)
538 diffvolgarchquad <- matrix(ncol=N, nrow=1000)
539 diffvolgasquad <- matrix(ncol=N, nrow=1000)
540 diffvolgarch1 <- matrix(ncol=1, nrow=N)
541 diffvolgas1 <- matrix(ncol=1, nrow=N)
542 diffvolgarchquad1 <- matrix(ncol=1, nrow=N)
543 diffvolgasquad1 <- matrix(ncol=1, nrow=N)
544
545 garchspec1 = garchSpec(model = list(mu = 0, \text{omega} = 0.05,546 alpha = 0.1, beta = 0.8),cond.dist=c("sstd"))
547 gasspec1 <- UniGASSpec(Dist = "sstd", ScalingType = "Identity",
548 GASPar = list(location = FALSE, scale = TRUE, shape =
                           FALSE, skewness = FALSE))
549
550 for (j in 1:N){
551 garchsim1 = garchSim(spec = garchspec1, n = 1100, extended=TRUE)
552 garchfit1 = garchFit(formula = \sim garch(1, 1), data=
         garchsim1[101:1100],cond.dist=c("sstd"))
553 gasfit1 = UniGASFit(gasspec1, garchsim1[101:1100])
554
555 volgarch_antes[,j] = (garchsim1[101:1100,2])<sup>2</sup>
556 volgarch_depois[, j] = garchfit1@h.t
557 volgas1_depois[,j] = gasfit1@Estimates$Moments[1:1000,2]
558
559 for (i in 1:1000){
560 diffvolgarch [i, j] = volgarch_depois[i, j] - volgarch_antes[i, j]561 diffvolgas [i,j] = volgas1_depois[i,j] - volgarch_antes[i,j]
562 diffvolgarchquad [i, j] = (diffvolgarch [i, j])^2563 diffvolgasquad [i, j] = (diffvolgas [i, j])^2564 }
```

```
565
566 diffvolgarch1[j] = mean(diffvolgarch[j])
567 diffvolgas1[j] = mean(diffvolgas[,j])568 diffvolgarchquad1[j] = mean(diffvolgarchquad[,j])
569 diffvolgasquad1[j] = mean(difvolgasquad[,j])570
571 omegadiff1[j] = ((garchfit1@fit$matcoeff[2,1])-0.05)572 alphadiff1[j] = ((garchfit1@fit$matcoeff[3,1])-0.1)573 betadiff1[j] = ((garchfit1@fit$matcoef[4,1])-0.8)574
575 omegadiffquad1[j] = (omegadiff1[j])^2576 alphadiffquad1[j] = (alphaif1[j])^2577 betadiffquad1[j] = (betadiff1[j])^2578 print(j)
579 }
580
581 set.seed(123456)
582 N=10000
583
584 omegadiff1 <- matrix(ncol=1, nrow=N)
585 alphadiff1 <- matrix(ncol=1, nrow=N)
586 betadiff1 \leq matrix(ncol=1, nrow=N)
587 omegadiffquad1 <- matrix(ncol=1, nrow=N)
588 alphadiffquad1 <- matrix(ncol=1, nrow=N)
589 betadiffquad1 <- matrix(ncol=1, nrow=N)
590 volgarch antes <- matrix(ncol=N, nrow=2000)
591 volgarch depois <- matrix(ncol=N, nrow=2000)
592 volgas1_depois <- matrix(ncol=N, nrow=2000)
593 diffvolgarch <- matrix(ncol=N, nrow=2000)
594 diffvolgas <- matrix(ncol=N, nrow=2000)
595 diffvolgarchquad <- matrix(ncol=N, nrow=2000)
596 diffvolgasquad <- matrix(ncol=N, nrow=2000)
597 diffvolgarch1 <- matrix(ncol=1, nrow=N)
598 diffvolgas1 <- matrix(ncol=1, nrow=N)
599 diffvolgarchquad1 <- matrix(ncol=1, nrow=N)
600 diffvolgasquad1 <- matrix(ncol=1, nrow=N)
601
602 garchspec1 = garchSpec(model = list(mu = 0, \text{omega} = 0.05,603 alpha = 0.1, beta = 0.4), cond.dist=c("sstd"))
604 gasspec1 <- UniGASSpec(Dist = "sstd", ScalingType = "Identity",
605 GASPar = list(location = FALSE, scale = TRUE, shape =
                           FALSE, skewness = FALSE))
```

```
606
607 for (j in 1:N){
608 garchsim1 = garchSim(spec = garchspec1, n = 2100, extended=TRUE)
609 garchfit1 = garchFit(formula = \sim garch(1, 1), data=
         garchsim1[101:2100],cond.dist=c("sstd"))
610 gasfit1 = UniGASFit(gasspec1,garchsim1[101:2100])
611
612 volgarch_antes[,j] = (garchsim1[101:2100,2])<sup>2</sup>
613 volgarch_depois[,j] = garchfit1@h.t
614 volgas1_depois[,j] = gasfit1@Estimates$Moments[1:2000,2]
615
616 for (i in 1:2000){
617 diffvolgarch [i, j] = volgarch_depois[i, j] - volgarch_antes[i, j]618 diffvolgas [i,j] = volgas1 depois[i,j] - volgarch antes[i,j]619 diffvolgarchquad [i, j] = (diffvolgarch [i, j])^2620 diffvolgasquad [i, j] = (diffvolgas [i, j])^2621 }
622
623 diffvolgarch1[j] = mean(diffvolgarch[,j])
624 diffvolgas1[j] = mean(diffvolgas[j])625 diffvolgarchquad1[j] = mean(diffvolgarchquad[,j])
626 diffvolgasquad1[j] = mean(diffvolgasquad[,j])627
628 omegadiff1[j] = ((garchfit1@fit$matcoeff[2,1])-0.05)629 alphadiff1[j] = ((garchfit1@fit$matcoef[3,1])-0.1)
630 betadiff1[j] = ((garchfit1@fit$matcoef[4,1])-0.4)631
632 omegadiffquad1[j] = (omegaif1[j])^2633 alphadiffquad1[j] = (alphaif1[j])^2634 betadiffquad1[j] = (betaif1[j])^2635 print(j)
636 }
637
638 set.seed(123456)
639 N=10000
640
641 omegadiff1 <- matrix(ncol=1, nrow=N)
642 alphadiff1 <- matrix(ncol=1, nrow=N)
643 betadiff1 <- matrix(ncol=1, nrow=N)
644 omegadiffquad1 <- matrix(ncol=1, nrow=N)
645 alphadiffquad1 <- matrix(ncol=1, nrow=N)
646 betadiffquad1 <- matrix(ncol=1, nrow=N)
```

```
647 volgarch_antes <- matrix(ncol=N, nrow=1000)
648 volgarch_depois <- matrix(ncol=N, nrow=1000)
649 volgas1_depois <- matrix(ncol=N, nrow=1000)
650 diffvolgarch <- matrix(ncol=N, nrow=1000)
651 diffvolgas <- matrix(ncol=N, nrow=1000)
652 diffvolgarchquad <- matrix(ncol=N, nrow=1000)
653 diffvolgasquad <- matrix(ncol=N, nrow=1000)
654 diffvolgarch1 <- matrix(ncol=1, nrow=N)
655 diffvolgas1 <- matrix(ncol=1, nrow=N)
656 diffvolgarchquad1 <- matrix(ncol=1, nrow=N)
657 diffvolgasquad1 <- matrix(ncol=1, nrow=N)
658
659 garchspec1 = garchSpec(model = list(mu = 0, \text{omega} = 0.05,660 alpha = 0.1, beta = 0.4),cond.dist=c("sstd"))
661 gasspec1 <- UniGASSpec(Dist = "sstd", ScalingType = "Identity",
662 GASPar = list(location = FALSE, scale = TRUE, shape =
                           FALSE, skewness = FALSE))
663
664 for (j in 1:N){
665 garchsim1 = garchSim(spec = garchspec1, n = 1100, extended=TRUE)
666 garchfit1 = garchFit(formula = \sim garch(1, 1), data=
        garchsim1[101:1100],cond.dist=c("sstd"))
667 gasfit1 = UniGASFit(gasspec1,garchsim1[101:1100])
668
669 volgarch_antes[,j] = (garchsim1[101:1100,2])<sup>2</sup>
670 volgarch_depois[,j] = garchfit1@h.t
671 volgas1_depois[,j] = gasfit1@Estimates$Moments[1:1000,2]
672
673 for (i in 1:1000){
674 diffvolgarch [i,j] = volgarch_depois[i,j] - volgarch_antes[i,j]675 diffvolgas [i,j] = volgas1 depois[i,j] - volgarch antes[i,j]676 diffvolgarchquad [i,j] = (diffvolgarch [i,j])^2677 diffvolgasquad [i, j] = (diffvolgas [i, j])^2678 }
679
680 diffvolgarch1[i] = mean(diffvolgarch[i])
681 diffvolgas1[j] = mean(diffvolgas[,j])682 diffvolgarchquad1[j] = mean(diffvolgarchquad[,i])683 diffvolgasquad1[j] = mean(diffvolgasquad[,j])
684
685 omegadiff1[j] = ((garchfit1@fit$matcoeff[2,1])-0.05)686 alphadiff1[i] = ((garchfit1@fit$matcoeff[3,1])-0.1)
```

```
687 betadiff1[j] = ((garchfit1@fit$matcoeff[4,1])-0.4)688
689 omegadiffquad1[i] = (omegadiff1[i])<sup>\hat{}</sup>2
690 alphadiffquad1[j] = (alphaiff1[j])^2691 betadiffquad1[i] = (betadiff1[i])<sup>^2</sup>
692 print(j)
693 }
694
695 #GAS STD
696
697 set.seed(123456)
698 N=10000
699
700 kappadiff1 <- matrix(ncol=1, nrow=N)
701 kappadiff2 <- matrix(ncol=1, nrow=N)
702 kappadiff3 <- matrix(ncol=1, nrow=N)
703 alfadiff1 <- matrix(ncol=1, nrow=N)
704 betadiff1 <- matrix(ncol=1, nrow=N)
705 kappadiffquad1 <- matrix(ncol=1, nrow=N)
706 kappadiffquad2 <- matrix(ncol=1, nrow=N)
707 kappadiffquad3 <- matrix(ncol=1, nrow=N)
708 alfadiffquad1 <- matrix(ncol=1, nrow=N)
709 betadiffquad1 <- matrix(ncol=1, nrow=N)
710 volgas_antes <- matrix(ncol=N, nrow=1000)
711 volgarch_depois <- matrix(ncol=N, nrow=1000)
712 volgas1_depois <- matrix(ncol=N, nrow=1000)
713 diffvolgarch <- matrix(ncol=N, nrow=1000)
714 diffvolgas <- matrix(ncol=N, nrow=1000)
715 diffvolgarchquad <- matrix(ncol=N, nrow=1000)
716 diffvolgasquad <- matrix(ncol=N, nrow=1000)
717 diffvolgarch1 <- matrix(ncol=1, nrow=N)
718 diffvolgas1 <- matrix(ncol=1, nrow=N)
719 diffvolgarchquad1 <- matrix(ncol=1, nrow=N)
720 diffvolgasquad1 <- matrix(ncol=1, nrow=N)
721
722 gasspec2 <- UniGASSpec(Dist = "std", ScalingType = "Identity",
723 GASPar = list(location = FALSE, scale = TRUE, shape =
                            FALSE))
724 Kappa = c(0.0, -0.05005906, 4)725 A = matrix(c(0.0 , 0.0 , 0.0726 0.0 , 0.13494830 , 0.0 ,
727 0.0 , 0.0 , 0.0 ), 3, byrow = TRUE)
```

```
728 B = matrix(c(0.0 , 0.0 , 0.0,
729 0.0 , 0.93925037, 0.0 ,
730 0.0 , 0.0 , 0.0),3,byrow = TRUE)
731 for (j in 1:N){
732 gassim2 <- UniGASSim(T.sim = 1100, kappa = Kappa,
733 A = A, B = B, Dist = "std", ScalingType = "Identity")
734 x <-(getObs(gassim2))
735 gasfit2 = UniGASFit(gasspec2, x[101:1100])
736 garchfit2 = garchFit(formula = \sim garch(1, 1), data=
       x[101:1100],cond.dist=c("std"))
737 volgas_antes[j] = gassim2@Data$Moments[101:1100,2]738 volgarch_depois[,j] = garchfit2@h.t
739 volgas1_depois[,j] = gasfit2@Estimates$Moments[1:1000,2]
740
741 for (i in 1:1000){
742 diffvolgarch [i,j] = volgarch depois[i,j] - volgas antes[i,j]743 diffvolgas [i,j] = volgas1_depois[i,j] - volgas_antes[i,j]
744 diffvolgarchquad [i, j] = (diffvolgarch [i, j])^2745 diffvolgasquad [i, j] = (diffvolgas [i, j])^2746 }
747
748 diffvolgarch1[i] = mean(diffvolgarch[i])
749 diffvolgas1[j] = mean(diffvolgas[,j])
750 diffvolgarchquad1[j] = mean(diffvolgarchquad[,j])
751 diffvolgasquad1[j] = mean(diffvolgasquad[,j])
752
753 kappadiff1[j] = ((gasfit2@Estimates$lParList$vKappa[1]))
754 kappadiff2[j] = (-0.05005906-(gasfit2@Estimates$lParList$vKappa[2]))
755 kappadiff3[j] = ((gasfit2@Estimates$lParList$vKappa[3])-4)
756 alfadiff1[j] = ((gasfit2@Estimates$lParList$mA[2,2])-0.13494830)
757 betadiff1[j] = ((gasfit2@Estimates$lParList$mB[2,2])-0.93925037)
758
759 kappadiffquad1[j] = (kappadiff1[j])^2760 kappadiffquad2[j] = (kappadiff2[j])^2761 kappadiffquad3[j] = (kappadiff3[j])^2
762 alfadiffquad1[j] = (alfadiff1[j])^2
763 betadiffquad1[j] = (betadiff1[j])^2764 }
765
766 set.seed(123456)
767 N=10000
768
```

```
769 kappadiff1 <- matrix(ncol=1, nrow=N)
770 kappadiff2 <- matrix(ncol=1, nrow=N)
771 kappadiff3 <- matrix(ncol=1, nrow=N)
772 alfadiff1 <- matrix(ncol=1, nrow=N)
773 betadiff1 <- matrix(ncol=1, nrow=N)
774 kappadiffquad1 <- matrix(ncol=1, nrow=N)
775 kappadiffquad2 <- matrix(ncol=1, nrow=N)
776 kappadiffquad3 <- matrix(ncol=1, nrow=N)
777 alfadiffquad1 <- matrix(ncol=1, nrow=N)
778 betadiffquad1 <- matrix(ncol=1, nrow=N)
779 volgas_antes <- matrix(ncol=N, nrow=2000)
780 volgarch_depois <- matrix(ncol=N, nrow=2000)
781 volgas1_depois <- matrix(ncol=N, nrow=2000)
782 diffvolgarch <- matrix(ncol=N, nrow=2000)
783 diffvolgas <- matrix(ncol=N, nrow=2000)
784 diffvolgarchquad <- matrix(ncol=N, nrow=2000)
785 diffvolgasquad <- matrix(ncol=N, nrow=2000)
786 diffvolgarch1 <- matrix(ncol=1, nrow=N)
787 diffvolgas1 <- matrix(ncol=1, nrow=N)
788 diffvolgarchquad1 <- matrix(ncol=1, nrow=N)
789 diffvolgasquad1 <- matrix(ncol=1, nrow=N)
790
791 gasspec2 <- UniGASSpec(Dist = "std", ScalingType = "Identity",
792 GASPar = list(location = FALSE, scale = TRUE, shape =
                           FALSE))
793 Kappa = c(0.0, -0.05005906, 4)794 A = matrix(c(0.0 , 0.0 , 0.0795 0.0 , 0.13494830 , 0.0 ,
796 0.0 , 0.0 , 0.0 ), 3, byrow = TRUE)
797 B = matrix(c(0.0 , 0.0 , 0.0,
798 0.0 , 0.93925037, 0.0 ,
799 0.0 , 0.0 , 0.0),3,byrow = TRUE)
800 for (j in 1:N){
801 gassim2 <- UniGASSim(T.sim = 2100, kappa = Kappa,
802 A = A, B = B, Dist = "std", ScalingType = "Identity")803 x <-(getObs(gassim2))
804 gasfit2 = UniGASFit(gasspec2, x[101:2100])805 garchfit2 = garchFit(formula = \sim garch(1, 1), data=
        x[101:2100],cond.dist=c("std"))
806 volgas_antes[,j] = gassim2@Data$Moments[101:2100,2]807 volgarch_depois[,j] = garchfit2@h.t
808 volgas1 depois[,j] = gasfit2@Estimates$Moments[1:2000,2]
```

```
809
810 for (i in 1:2000){
811 diffvolgarch [i,j] = volgarch depois[i,j] - volgas antes[i,j]812 diffvolgas [i,j] = volgas1_depois[i,j] - volgas_antes[i,j]813 diffvolgarchquad [i, j] = (diffvolgarch [i, j])^2814 diffvolgasquad [i, j] = (diffvolgas [i, j])^2815 }
816
817 diffvolgarch1[j] = mean(diffvolgarch[j])
818 diffvolgas1[j] = mean(diffvolgas[,j])819 diffvolgarchquad1[j] = mean(diffvolgarchquad[,j])
820 diffvolgasquad1[j] = mean(diffvolgasquad[,j])821
822 kappadiff1[j] = ((\text{gasfit20}E)\text{strain}+\text{cos}\text{m}E)\text{axis}kappa[1]))
823 kappadiff2[i] = (-0.05005906 - (gasfit20Estimates$1PartList$vKappa[2]))824 kappadiff3[j] = ((gasfit20Estimates $1PartList $vKappa[3])-4)825 alfadiff1[j] = ((gasfit20Estimates$1PartList$mA[2,2]) - 0.13494830)826 betadiff1[j] = ((gasfit2@Estimates$1ParList$mB[2,2]) - 0.93925037)827
828 kappadiffquad1[j] = (kappadiff1[j])^2829 kappadiffquad2[j] = (kappadiff2[j])^2830 kappadiffquad3[j] = (kappadiff3[j])^2831 alfadiffquad1[j] = (alfadiff1[j])^2832 betadiffquad1[j] = (betadiff1[j])^2833 }
834
835 set.seed(123456)
836 N=10000
837
838 kappadiff1 <- matrix(ncol=1, nrow=N)
839 kappadiff2 <- matrix(ncol=1, nrow=N)
840 kappadiff3 <- matrix(ncol=1, nrow=N)
841 alfadiff1 <- matrix(ncol=1, nrow=N)
842 betadiff1 <- matrix(ncol=1, nrow=N)
843 kappadiffquad1 <- matrix(ncol=1, nrow=N)
844 kappadiffquad2 <- matrix(ncol=1, nrow=N)
845 kappadiffquad3 <- matrix(ncol=1, nrow=N)
846 alfadiffquad1 <- matrix(ncol=1, nrow=N)
847 betadiffquad1 <- matrix(ncol=1, nrow=N)
848 volgas_antes <- matrix(ncol=N, nrow=1000)
849 volgarch_depois <- matrix(ncol=N, nrow=1000)
850 volgas1 depois <- matrix(ncol=N, nrow=1000)
```

```
851 diffvolgarch <- matrix(ncol=N, nrow=1000)
852 diffvolgas <- matrix(ncol=N, nrow=1000)
853 diffvolgarchquad <- matrix(ncol=N, nrow=1000)
854 diffvolgasquad <- matrix(ncol=N, nrow=1000)
855 diffvolgarch1 <- matrix(ncol=1, nrow=N)
856 diffvolgas1 <- matrix(ncol=1, nrow=N)
857 diffvolgarchquad1 <- matrix(ncol=1, nrow=N)
858 diffvolgasquad1 <- matrix(ncol=1, nrow=N)
859
860 gasspec2 <- UniGASSpec(Dist = "std", ScalingType = "Identity",
861 GASPar = list(location = FALSE, scale = TRUE, shape =
                           FALSE))
862 Kappa = c(0.0, -1.605338101, 4)863 A = matrix(c(0.0 , 0.0 , 0.0,
864 0.0 , 0.263276305 , 0.0 ,
865 0.0 , 0.0 , 0.0 ), 3, byrow = TRUE)
866 \text{ B} = \text{matrix}(c(0.0 \text{ , } 0.0 \text{ , } 0.0 \text{ , }867 0.0 , 0.477207899, 0.0 ,
868 0.0 , 0.0 , 0.0),3,byrow = TRUE)
869 for (j in 1:N){
870 gassim2 <- UniGASSim(T.sim = 1100, kappa = Kappa,
871 A = A, B = B, Dist = "std", ScalingType = "Identity")872 x \leftarrow (getObs(gassim2))873 gasfit2 = UniGASFit(gasspec2, x[101:1100])874 garchfit2 = garchFit(formula = \sim garch(1, 1), data=
        x[101:1100], cond.dist=c("std"))
875 volgas antes[,j] = gassim2@Data$Moments[101:1100,2]876 volgarch depois[,j] = garchfit2@h.t
877 volgas1_depois[,j] = gasfit2@Estimates$Moments[1:1000,2]
878
879 for (i in 1:1000){
880 diffvolgarch [i, j] = volgarch_depois[i, j] - volgas_antes[i, j]881 diffvolgas [i, j] = volgas1_depois[i, j] - volgas_antes[i, j]882 diffvolgarchquad [i,j] = (diffvolgarch [i,j])^2883 diffvolgasquad [i, j] = (diffvolgas [i, j])^2884 }
885
886 diffvolgarch1[i] = mean(diffvolgarch[i])
887 diffvolgas1[j] = mean(diffvolgas[j])888 diffvolgarchquad1[j] = mean(diffvolgarchquad[,j])
889 diffvolgasquad1[j] = mean(diffvolgasquad[,j])890
```

```
891 kappadiff1[j] = ((gasfit2@Estimates$lParList$vKappa[1]))
892 kappadiff2[j] = (-1.605338101 - (gastit2@Estimates $lParList $vKappa[2]))893 kappadiff3[i] = ((gasfit2@Estimates $1PartList $vKappa[3])-4)894 alfadiff1[j] = ((gasfit2@Estimates$lParList$mA[2,2])-0.263276305)
895 betadiff1[i] = ((gasfit20Estimates $1PartList $mB[2,2]) - 0.477207899)896
897 kappadiffquad1[i] = (kappadiff1[i])^2898 kappadiffquad2[j] = (kappadiff2[j])^2899 kappadiffquad3[i] = (kappadiff3[i])^2900 alfadiffquad1[j] = (alfadiff1[j])^2901 betadiffquad1[j] = (betadiff1[j])^2902 }
903
904 set.seed(123456)
905 N=10000
906
907 kappadiff1 <- matrix(ncol=1, nrow=N)
908 kappadiff2 <- matrix(ncol=1, nrow=N)
909 kappadiff3 <- matrix(ncol=1, nrow=N)
910 alfadiff1 <- matrix(ncol=1, nrow=N)
911 betadiff1 <- matrix(ncol=1, nrow=N)
912 kappadiffquad1 <- matrix(ncol=1, nrow=N)
913 kappadiffquad2 <- matrix(ncol=1, nrow=N)
914 kappadiffquad3 <- matrix(ncol=1, nrow=N)
915 alfadiffquad1 <- matrix(ncol=1, nrow=N)
916 betadiffquad1 <- matrix(ncol=1, nrow=N)
917 volgas_antes <- matrix(ncol=N, nrow=2000)
918 volgarch depois <- matrix(ncol=N, nrow=2000)
919 volgas1 depois <- matrix(ncol=N, nrow=2000)
920 diffvolgarch <- matrix(ncol=N, nrow=2000)
921 diffvolgas <- matrix(ncol=N, nrow=2000)
922 diffvolgarchquad <- matrix(ncol=N, nrow=2000)
923 diffvolgasquad <- matrix(ncol=N, nrow=2000)
924 diffvolgarch1 <- matrix(ncol=1, nrow=N)
925 diffvolgas1 <- matrix(ncol=1, nrow=N)
926 diffvolgarchquad1 <- matrix(ncol=1, nrow=N)
927 diffvolgasquad1 <- matrix(ncol=1, nrow=N)
928
929 gasspec2 <- UniGASSpec(Dist = "std", ScalingType = "Identity",
930 GASPar = list(location = FALSE, scale = TRUE, shape =
                            FALSE))
931 Kappa = c(0.0, -1.605338101, 4)
```

```
932 A = matrix(c(0.0 , 0.0 , 0.0,
933 0.0 , 0.263276305 , 0.0 ,
934 0.0 , 0.0 , 0.0 ), 3, byrow = TRUE)
935 B = matrix(c(0.0 , 0.0 , 0.0,
936 0.0 , 0.477207899, 0.0 ,
937 0.0 , 0.0 , 0.0),3,byrow = TRUE)
938 for (j in 1:N){
939 gassim2 <- UniGASSim(T.sim = 2100, kappa = Kappa,
940 A = A, B = B, Dist = "std", ScalingType = "Identity")941 x <- (getObs(gassim2))
942 gasfit2 = UniGASFit(gasspec2, x[101:2100])
943 garchfit2 = garchFit(formula = \sim garch(1, 1), data=
        x[101:2100],cond.dist=c("std"))
944 volgas_antes[,j] = gassim2@Data$Moments[101:2100,2]
945 volgarch depois[,j] = garchfit2@h.t
946 volgas1_depois[,j] = gasfit2@Estimates$Moments[1:2000,2]
947
948 for (i in 1:2000){
949 diffvolgarch [i,j] = volgarch_depois[i,j] - volgas_antes[i,j]
950 diffvolgas [i,j] = volgas1_depois[i,j] - volgas_antes[i,j]
951 diffvolgarchquad [i, j] = (diffvolgarch [i, j])^2952 diffvolgasquad [i, j] = (diffvolgas [i, j])^2953 }
954
955 diffvolgarch1[j] = mean(diffvolgarch[,j])
956 diffvolgas1[j] = mean(diffvolgas[j])957 diffvolgarchquad1[j] = mean(diffvolgarchquad[,j])
958 diffvolgasquad1[j] = mean(diffvolgasquad[,j])
959
960 kappadiff1[j] = ((gasfit2@Estimates$lParList$vKappa[1]))
961 kappadiff2[j] = (-1.605338101 - (gastit2@Estimates $lParList $vKappa[2]))962 kappadiff3[j] = ((gasfit2@Estimates$lParList$vKappa[3])-4)
963 alfadiff1[j] = ((gasfit2@Estimates$lParList$mA[2,2])-0.13494830)
964 betadiff1[j] = ((gasfit2@Estimates$lParList$mB[2,2])-0.93925037)
965
966 kappadiffquad1[i] = (kappadiff1[i])^2967 kappadiffquad2[j] = (kappadiff2[j])^2968 kappadiffquad3[i] = (kappadiff3[i])^2969 alfadiffquad1[j] = (alfadiff1[j])^2970 betadiffquad1[j] = (betaif1[j])^2971 }
972
```

```
973 #TBOVESPA
974
975 library(quantmod)
976 library(tawny)
977 library(tseries)
978 library(ggplot2)
979
980 pbr <- getSymbols("^BVSP", src = "yahoo", from = "2010-01-01", to =
        "2018-05-21", auto.assign = FALSE)
981 pbr2 <- na.omit(pbr) #retira NA's
982 diffibv2<-diff(log(pbr2)) #calcula retornos
983 pbr3 <- na.omit(diffibv2)
984 x <- pbr3$BVSP.Close
985 summary(x)986 curtose \leftarrow function(y){
987 mean((y- mean(y))<sup>^4</sup> / sd(y)<sup>^4</sup>)
988 }
989
990 curtose(x)991
992 garchfit1 = garchFit(formula = \sim garch(1, 1), data= x, cond.dist=c("norm"))
993 gasspec1 <- UniGASSpec(Dist = "norm", ScalingType = "Identity",
994 GASPar = list(location = FALSE, scale = TRUE,
995 shape = FALSE, skewness = FALSE))
996 gasfit1 = UniGASFit(gasspec1,data=x)
997 volgarch_depois = garchfit1@sigma.t
998 volgas1 depois = gasfit1@Estimates$Moments[,2]
999 volgarch_depois = garchfit2@h.t
1000 aic garch <- garchfit1@fit$ics[1]
1001 bic_garch <- garchfit1@fit$ics[2]
1002 aic gas <- gasfit1@Estimates$IC[1]
1003 bic_gas <- gasfit1@Estimates$IC[2]
1004 AIC \leftarrow c(aic_garch,aic_gas)
1005 BIC <- c(bic_garch,bic_gas)
```